# **UNIVERSITE KASDI MERBAH OUARGLA**

**Faculté des Sciences, Technologie et Sciences de la Matière**

**Département de Sciences de la Matière**

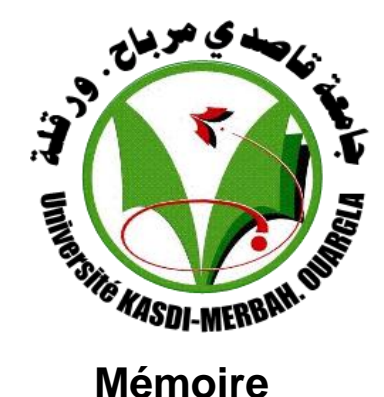

# **MASTER ACADEMIQUE** Domaine : Sciences de la matière

Filière : Physique

Spécialité : Rayonnement, spectroscopie et optoélectronique

Présenté par**:** Tafs Chabane

**Thème**

# Propriétés structurales de TiC

#### **Soutenue publiquement le : 24/06/2013 Devant le jury composé de :**

Mr. Aomar BOUKRAA MC Président UKM Ouargla Mr. Bahmed DAOUDI MC Encadreur/rapporteur UKM Ouargla Mr. Lazhar MOHAMMEDI MA Examinateur UKM Ouargla

### **Année Universitaire: 2012 /2013**

### Dédicace

Grâce à mon "Dieu" Je dédie ce modeste travail à :

Les plus chères personnes dans ma vie :

Ma mère et mon père.

Mes chers frères et sœurs.

Toute ma famille

Tous les professeurs et les enseignants de département physique à l'université de Ouargla.

Mes amis et collègues et tous ceux qui m'ont encouragé : A.Boubakare, O B Othmane, O H M Nouradine, R Yones, O A soufiane, O B Alamine, A M Toufike, B Toufike, B abaz.

#### **CHABANE**

#### **Remerciements**

 Je tiens tout d'abord à remercier mon encadreur monsieur **Bahmed DAOUDI** maitre de conférences à l'université de Ouargla, qui à dirigé ce travail, de m'avoir encadré et proposé ce sujet aussi pour sa connaissance scientifique qui m'ont aidé et à sa compétence et ses conseils m'ont été d'un grand secours.

 Mes remerciements chaleureux et spéciaux vont à monsieur **Aomar BOUKRAA** maitre de conférences à l'université de Ouargla pour son aide, ses conseils, et qui a présidé le jury.

 Je tiens tout particulièrement à exprimer ma plus profonde reconnaissance, et mes plus vifs remerciements à monsieur **Lazhar MOHAMMEDI** maître assistant à l'université de Ouargla d'avoir accepté de jury ce mémoire et il soit assuré de mon profond respect et de ma gratitude pour ses conseils et aides scientifiques.

 Je remercie tous ceux et toutes celles qui m'ont aidé de près ou de loin à réaliser ce travail spécialement **Zahia ABAOUBE** maître assistant à l'université de Ouargla.

 J'exprime enfin mes vifs remerciements à tous mes enseignants de graduation et de postgraduation et à tous mes collègues de promotion.

 Je tiens à exprimer ma profonde gratitude, et ma grande affection à tous les membres de ma famille et mes amis.

*CHABANE*

#### Sommaire

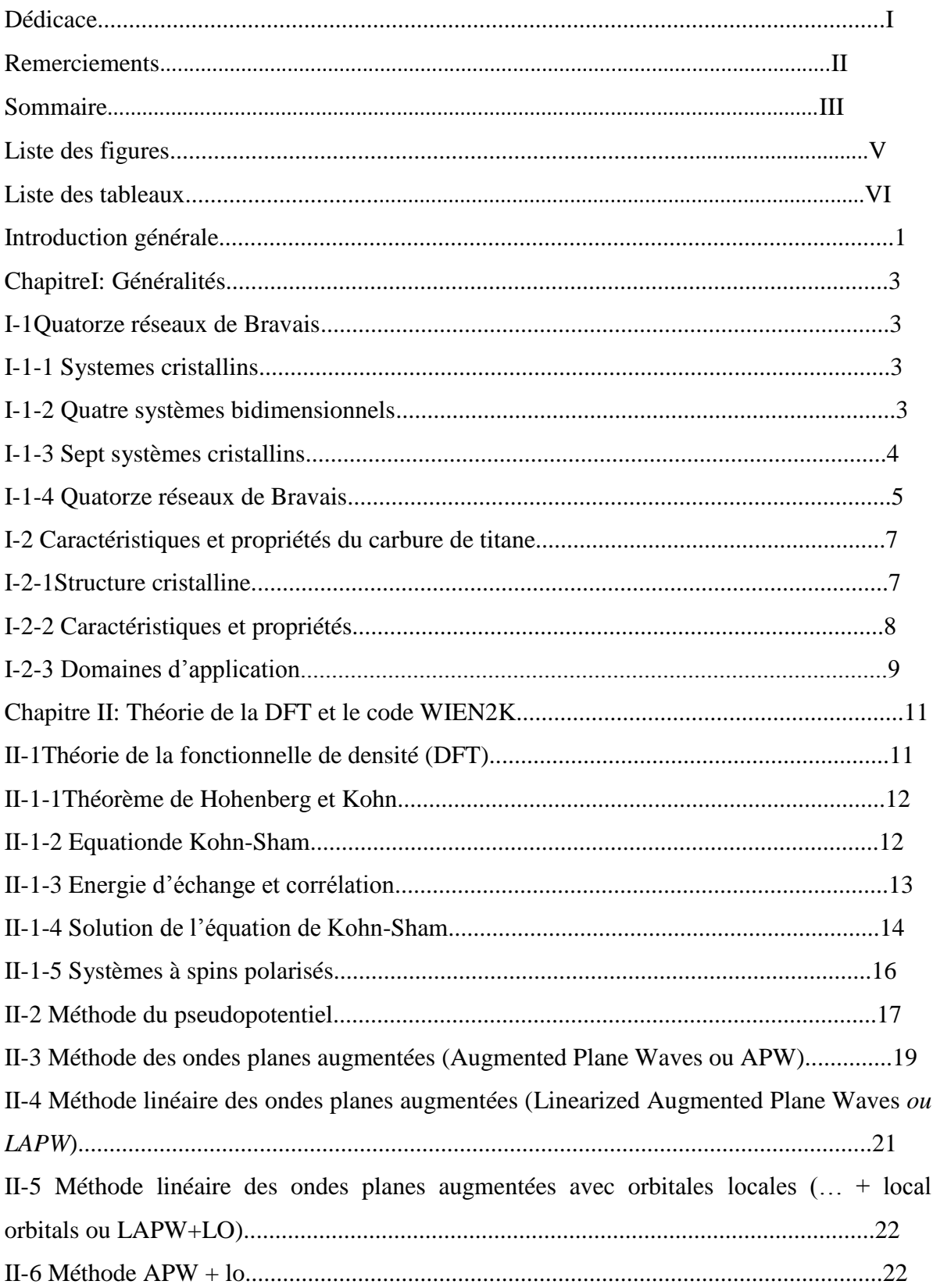

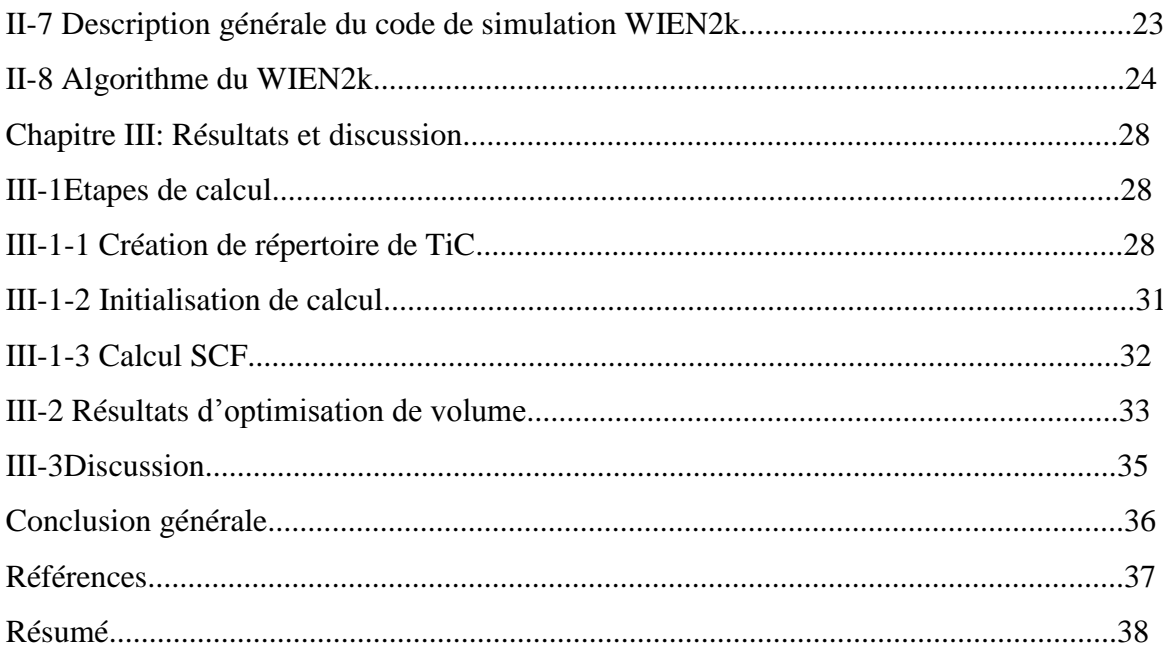

### **Liste des figures**

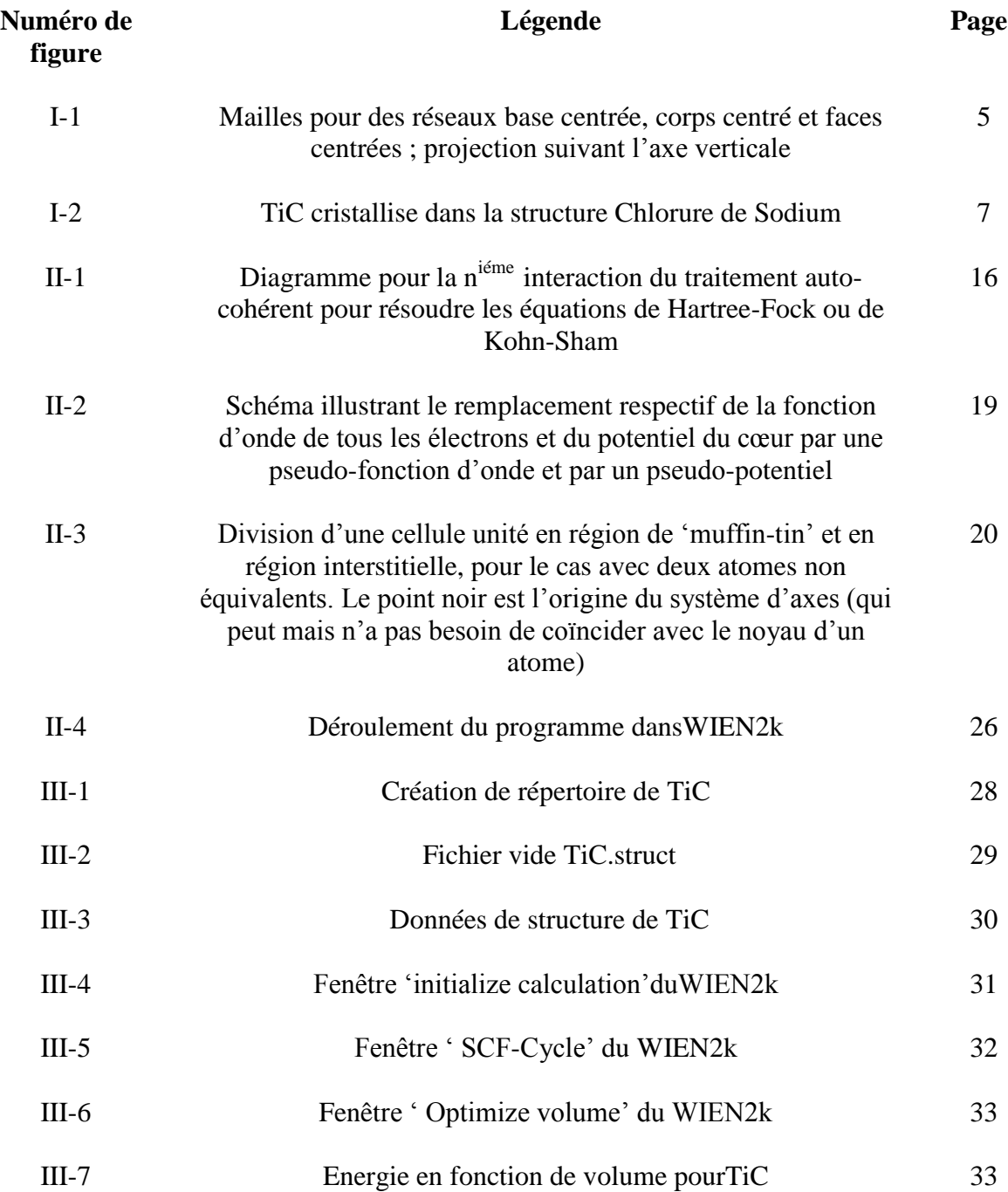

#### **Liste des tableaux**

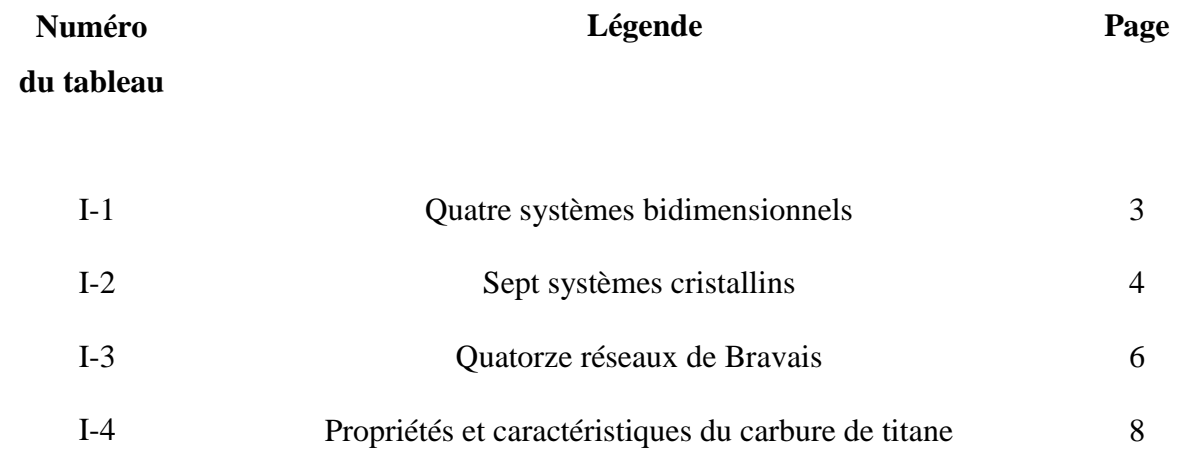

#### **Introduction générale**

Le carbure de titane présent des propriétés physico-chimiques exceptionnelles, sa conductivité électrique, est voisine de celle des matériaux purs. Sa température de fusion est supérieure à 3000°K. A la température ambiante, ce composant a une parfaite stabilité chimique et une grande résistance à la corrosion. Par ailleurs, sa dureté est parmi la plus élevée après celle du diamant. Cette propriété permet l'utilisation industrielle, en plus il est utilisé dans les applications nécessitants une bonne résistance à l'usure, et largement utilisé dans la technologie des semi-conducteurs. Cependant le carbure de titane présente une structure du type NaCl. Cette combinaison de propriétés a rendu ce carbure important dans une large variété d'applications technologiques. Le poids léger de TiC l'a rendu particulièrement attirant dans les applications aérospatiales [1].

 Ce travail de mémoire contribue à l'étude des propriétés structurales de TiC. La majorité du travail est numérique et utilise les méthodes de calculs de premier principe implémentées dans le code de simulation WIEN2K.

Ce mémoire est constitué de trois chapitres :

 Le premier chapitre contiens des généralités sur : quatorze réseaux de bravais, caractéristiques et propriétés du carbure de titane.

 Au deuxième chapitre on expose les méthodes de simulation qui seront utilisées sont décrites. Celles-ci reposent sur la théorie de la fonctionnelle de densité (DFT) qui a permis de développer plusieurs méthodes de calcul (LAPW, APW, etc...) ayant eu plus ou moins de succès en reproduisant ou en prédisant les propriétés recherchées. Après ça on faire une description générale sur le code de simulation WIEN2K avec les étapes principales pour faire un calcul des propriétés.

 Dans le troisième chapitre le code WIEN2k est appliqué pour l'étude de notre matériau qui est le carbure de titane. Certaines de ses propriétés structurales sont présentées et les résultats de cette étude sont discutés.

Enfin, nous présentons une conclusion générale de ce travail à la fin du mémoire.

# **ChapitreI: Généralités**

#### **I-1 Quatorze réseaux de Bravais**

#### **I-1-1 Systemes cristallins**

 Seules certaines combinaisons d'axes de symétrie sont compatibles avec l'existence d'un réseau de translation. L'ordre de l'axe le plus élevé et l'orientation mutuelle des axes détermine à quel système cristallin une structure appartient. Chaque système cristallin possède donc une symétrie minimale spécifique et une maille caractéristique, décrite selon un choix conventionnel [5].

#### **I-1-2 Quatre systèmes bidimensionnels**

Les Quatre systèmes bidimensionnels sont illustrés dans le **Tableau I-1**:

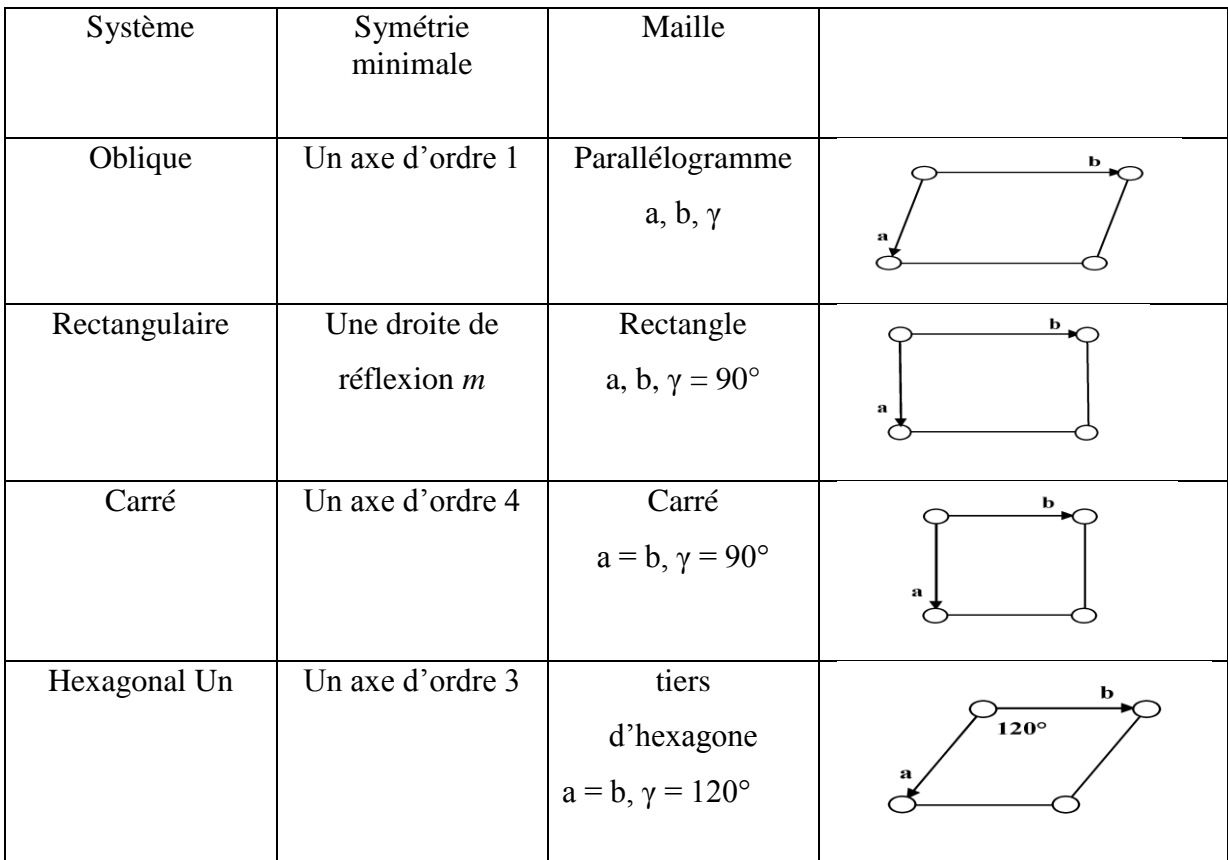

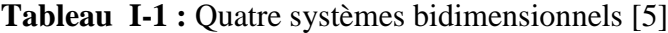

#### **I-1-3 Sept systèmes cristallins**

Ils ont présenté dans le **Tableau I-2**:

#### **Tableau I-2 :** Sept systèmes cristallins [5]

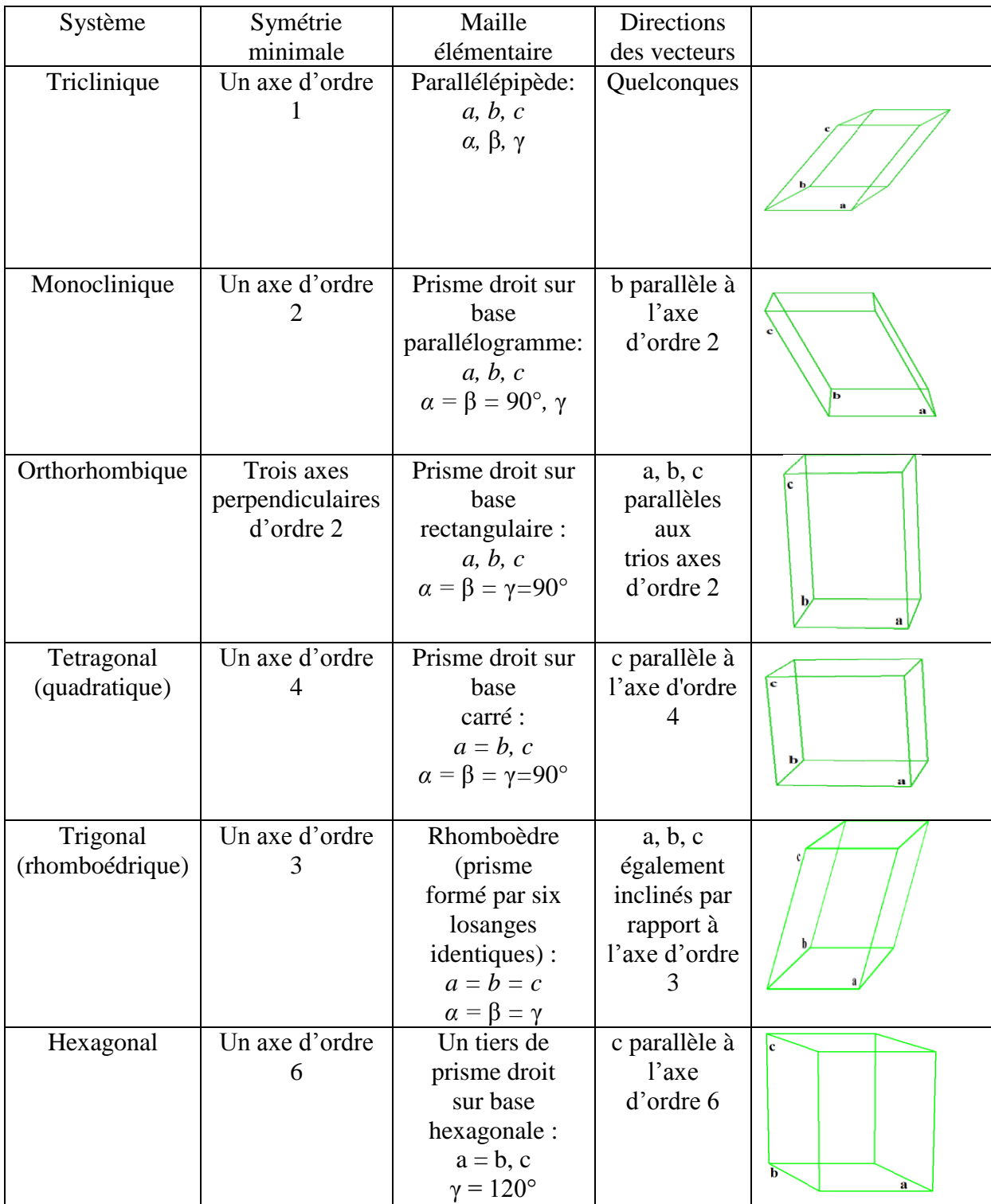

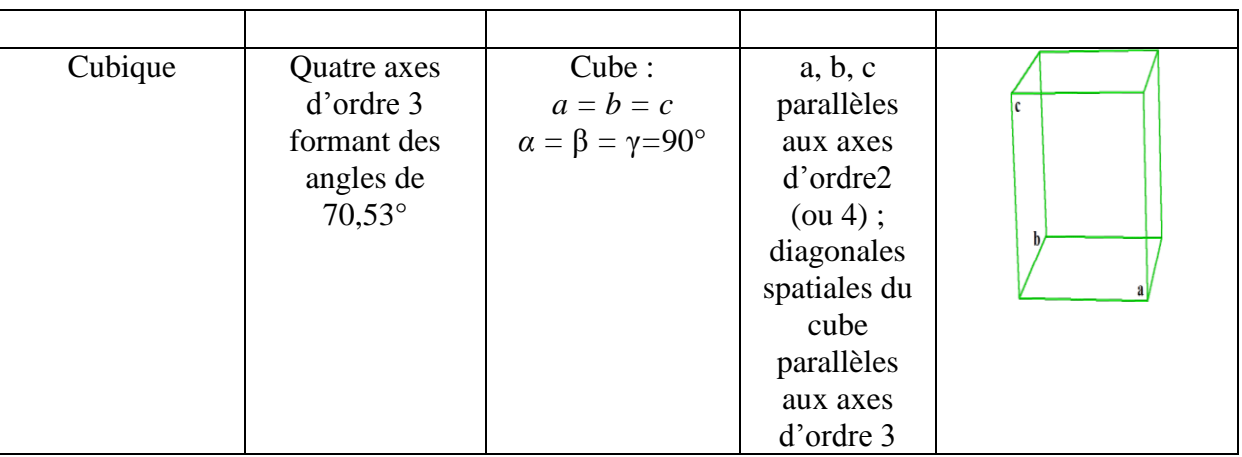

#### **I-1-4 Quatorze réseaux de Bravais**

 Les quatorze réseaux de Bravais représentent les 14 possibilités d'organiser un volume par une distribution tridimensionnelle de points quand on considère la symétrie **(Tableau I-3)**.

.

Les modes de réseaux **(Figure I-1)** :

- Chaque nœud doit avoir le même environnement, autrement dit, tous les nœuds doivent être identiques.
- La maille doit posséder la symétrie minimale du système cristallin correspondant.
- Seule la maille la plus petite qui respecte les conditions précédentes sera retenue.

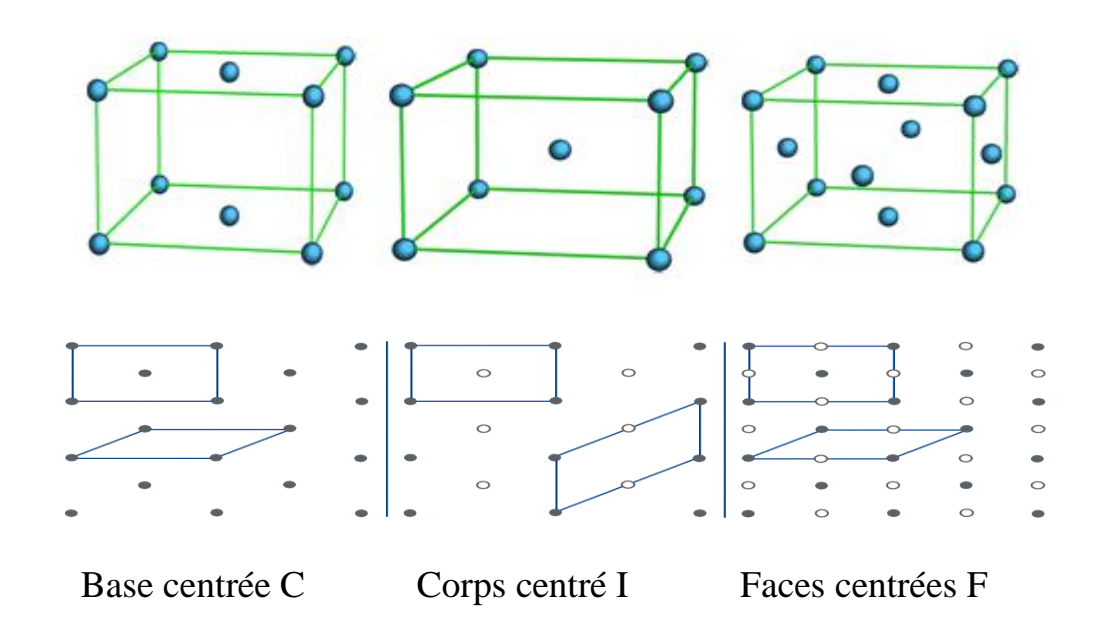

**Figure I-1 :** Mailles pour des réseaux base centrée, corps centré et faces centrées ; projection suivant l'axe verticale

| Mode de       | $P$ (ou R) primitif | $\mathbf I$                                         | ${\bf F}$                                                     | $\mathcal{C}$                   |
|---------------|---------------------|-----------------------------------------------------|---------------------------------------------------------------|---------------------------------|
| réseau        |                     | corps centré                                        | faces centrées                                                | base centrée                    |
|               |                     |                                                     |                                                               |                                 |
| Position      | $0\;0\;0$           | $0\,0\,0$ , $\frac{1}{2}\,\frac{1}{2}\,\frac{1}{2}$ | 0 0 0, 0 $\frac{1}{2}$                                        | $000, \frac{1}{2} \frac{1}{2}0$ |
| des noeuds    |                     |                                                     | $\frac{1}{2}$ 0 $\frac{1}{2}$ , $\frac{1}{2}$ $\frac{1}{2}$ 0 |                                 |
|               |                     |                                                     |                                                               |                                 |
| Système       |                     |                                                     |                                                               |                                 |
| triclinique   |                     |                                                     |                                                               |                                 |
|               |                     |                                                     |                                                               |                                 |
| Système       |                     |                                                     |                                                               |                                 |
| monoclinique  |                     |                                                     |                                                               |                                 |
|               |                     |                                                     |                                                               |                                 |
| Système       |                     |                                                     |                                                               |                                 |
| orthorhombiqu |                     |                                                     | $\bullet$<br>$\bullet$                                        |                                 |
| $\mathbf e$   |                     |                                                     |                                                               |                                 |
| Système       |                     |                                                     |                                                               |                                 |
| tetragonal    |                     |                                                     |                                                               |                                 |
|               |                     |                                                     |                                                               |                                 |
| Système       |                     |                                                     |                                                               |                                 |
| rhomboédrique |                     |                                                     |                                                               |                                 |
|               |                     |                                                     |                                                               |                                 |
| Système       |                     |                                                     |                                                               |                                 |
| hexagonal     |                     |                                                     |                                                               |                                 |
|               |                     |                                                     |                                                               |                                 |
| Système       |                     |                                                     |                                                               |                                 |
| cubique       |                     |                                                     |                                                               |                                 |
|               |                     |                                                     |                                                               |                                 |
|               |                     |                                                     |                                                               |                                 |

**Tableau I-3 :** Quatorze réseaux de Bravais [5]

#### **I-2 Caractéristiques et propriétés du carbure de titane**

#### **I-2-1 Structure cristalline**

 Le carbure de titane cristallise dans le système cubique à faces centrées (cfc), de type NaCl. Son groupe spatial est le Fm3m (225) avec un paramètre de maille (a) très proche  $(a_{\text{TiC}} = 0.4328 \text{ nm})$ . Dans la maille, les atomes de titane forment un réseau cubique à faces centrées, alors que les atomes de carbone sont localisés dans les interstices octaédriques **(Figure I-2)**. Bien que le TiC soit classé comme matériaux à liaison métallique, il a aussi un degré de liaison covalente et de liaison ionique. La nature covalente (entre les atomes métalcarbone et métal-métal) résulte de l'interaction entre l'état 2 p du carbone et l'état d du métal, et aussi de l'interaction entre les atomes métalliques. La nature ionique résulte du transfert d'électrons du métal vers le carbone. La dureté élevée est expliquée par le caractère covalent et la conductivité électrique et thermique l'est par le caractère métallique [3].

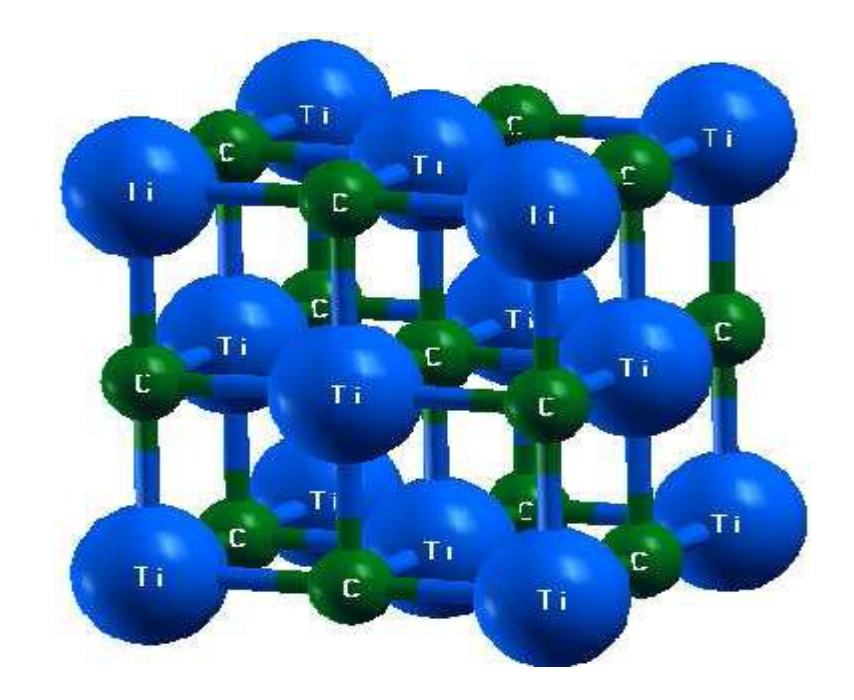

**Figure I-2** : TiC cristallise dans la structure Chlorure de Sodium

#### **I-2-2 Caractéristiques et propriétés**

Le TiC possède une énergie de liaison (Ti–C) et un caractère réfractaire plus élevés. Les propriétés, telles que le point de fusion, la dureté, la résistivité électrique, etc., de ces deux matériaux sont fortement liées à cette énergie de liaison. Etant donné le large domaine de composition et la présence de défauts cristallins dan les réseaux, il existe une grande diversité des valeurs trouvées dans la littérature en ce qui concerne les propriétés du carbure de titane.

 Une autre raison de cette diversité provient de l'effet des impuretés, comme par exemple la présence d'oxygène, qui a tendance à noircir le matériau selon la proportion présente. Le **Tableau I-4** montre un résumé des propriétés [3].

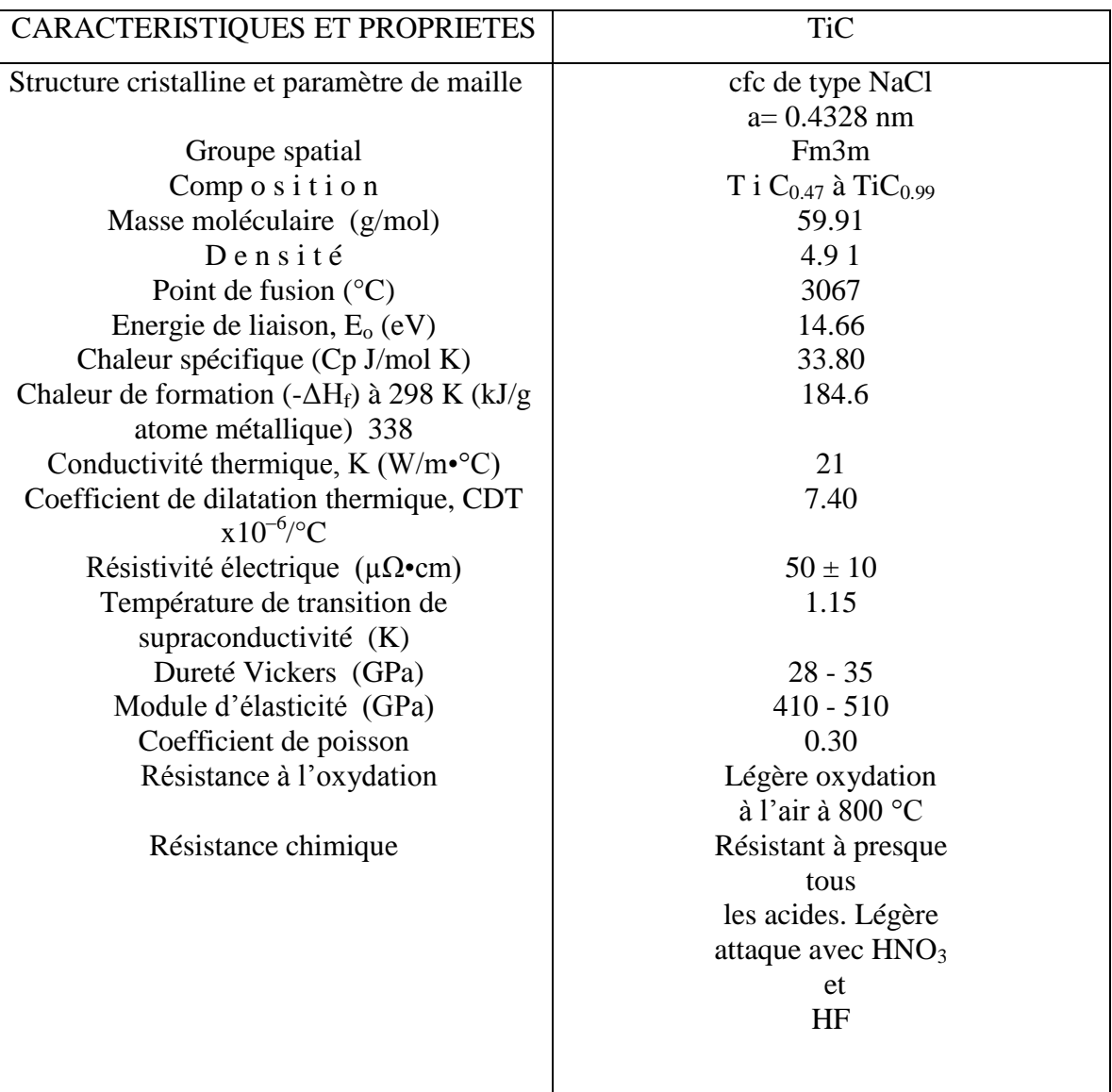

**Tableau I-4** : Propriétés et caractéristiques du carbure de titane [3]

#### **I-2-3 Domaines d'application**

Le carbure de titane, TiC est bien connue comme matériau réfractaire possédant un faible nombre atomique, une grande dureté, une bonne résistance à l'usure et un faible coefficient de friction, cependant il présente une faible résistance à la fissuration. Compte tenu de ses propriétés, il a été utilisé comme revêtement ultra dur pour la protection des outils de coupe, pour divers composants du réacteur de fusion Tokamak (par exemple parois primaires, limiteurs du plasma) et comme barrière de diffusion. Les applications les plus courantes sont énumérées ci-dessous [3]:

- Barrière de diffusion pour les carbures cémentés (WC-Co).
- > Barrière thermique.
- Revêtement pour les outils de coupe et pour les moules (outils de préforme).
- Revêtement pour des applications dans les réacteurs nucléaires (parois du réacteur, dispositifs confinant le plasma, etc.).
- $\triangleright$  Revêtement pour les outils de moulage dans la fabrication des plastiques.

# **ChapitreII: Théorie de la DFT et le code Wien2K**

#### **II-1 Théorie de la fonctionnelle de densité (DFT)**

 Les solides contiennent des noyaux positifs et des électrons négatifs qui interagissent électriquement par l'intermédiaire de leurs charges (interactions noyau-noyau, électronélectron et noyau-électron). La recherche des solutions de ce système macroscopique (énergie et fonctions d'onde) est appelée problème à plusieurs corps (ou à N-corps). En négligeant l'interaction des spins, l'hamiltonien de ce système s'écrit :

$$
\hat{H} = \frac{-\hbar^2}{2} \sum_{I} \frac{\Delta_{\vec{R}_I}^2}{M_I} - \frac{\hbar^2}{2} \sum_{I} \frac{\Delta_{\vec{r}_I}^2}{m_e} - \frac{1}{4\pi\varepsilon_0} \sum_{I,J} \frac{e^2 Z_I}{\bar{R}_I - \bar{r}_J} + \frac{1}{8\pi\varepsilon_0} \sum_{I \neq J} \frac{e^2 Z_I Z_J}{\left|\vec{R}_I - \bar{R}_J\right|} \tag{II.1}
$$

Où M<sub>i</sub> est la masse d'un noyau de coordonnées  $\vec{R}_{i}$ , et m<sub>e</sub> est la masse d'un électron de coordonnées  $\vec{r}_i$ . Le premier terme est l'opérateur d'énergie cinétique des noyaux, le deuxième celui des électrons, et les derniers termes décrivent l'interaction Coulombienne entre électrons et noyaux, entre électrons et électrons, et enfin entre noyaux et noyaux [2].

 Pour simplifier ce problème on utilise l'approximation de Born-Oppenheimer [6]. Considérant les noyaux comme étant fixes par rapport aux électrons à cause de leur masse largement supérieure, on réécrit l'équation [II.1] comme suit :

$$
\hat{H} = \hat{T} + \hat{V} + \hat{V}_{ext} \tag{II.2}
$$

 $\hat{\mathbf{T}}$ : Opérateur d'énergie cinétique du gaz d'électrons,

 $\hat{V}$ : Opérateur d'énergie potentielle d'interaction inter-électrons,

 **ext**: Opérateur d'énergie potentielle coulombienne des électrons dans le potentiel des noyaux.

L'équation de Schrödinger est :

$$
H\Psi = E\Psi \tag{IL3}
$$

Où:

$$
E = T + V + V_{ext} \tag{II.4}
$$

 Cette équation à N-corps étant difficile à résoudre, on utilise pour cela la théorie de la fonctionnelle de densité (Densité Functional Theory ou DFT) conçue par Hohenberg et Kohn en 1964 [6].

 Dans cette théorie, l'énergie totale d'un système à N électrons en interaction dans son état fondamental est fonction uniquement de la densité électronique [2].

#### **II-1-1 Théorème de Hohenberg et Kohn**

Théorème 1 : Il existe une relation biunivoque entre le potentiel extérieur  $(V_{ext})$  et la densité (o) de l'état fondamental d'un système à plusieurs électrons (atome, molécule, solide) [6].

Théorème 2 : La fonctionnelle de Hohenberg et Kohn (F<sub>HK</sub>) est la même pour n'importe quel système à plusieurs électrons ( $F_{HK}$  est universelle). E<sub>Vext</sub> atteint sa valeur minimale (qui est l'énergie totale à l'état fondamental) pour la densité de l'état fondamental correspondant à  $(V_{ext})$  donné [6].

On peut donc écrire:

$$
H[\rho] \equiv E_{V_{ext}}[\rho]
$$
 [II.5]

$$
\mathbf{E}_{\underset{\text{ext}}{V}}[\rho] = \langle \Psi | \hat{\mathbf{H}} | \Psi \rangle = \langle \Psi | (\hat{T} + \hat{V} + \hat{V}_{\text{ext}}) | \Psi \rangle \tag{II.6}
$$

$$
= \langle \Psi | (\hat{T} + \hat{V}) \Psi \rangle + \langle \Psi | \hat{V}_{ext} | \Psi \rangle \tag{II.7}
$$

$$
=F_{HK}[\rho] + \int \rho(\vec{r})V_{ext}(\vec{r})d\vec{r}
$$
 [II.8]

 Les deux théorèmes de Hohenberg et Kohn ne fournissent pas une expression bien définie de la fonctionnelle  $E[\rho]$ . Pour y remédier, plusieurs approximations ont été apportées à la *DFT* [2].

#### **II-1-2 Equation de Kohn-Sham**

 En 1965, Kohn et Sham ont décrit la densité électronique comme une somme de densités à une particule, et pour déterminer l'état fondamental de n'importe quel système, ils ont utilisé un principe variationnel [2].

 Ils ont montré que la vraie densité est donnée par la solution auto-cohérente (selfconsistent) d'un ensemble d'équations de Schrödinger à une particule [2]. Une équation est donnée par :

$$
\hat{\mathbf{H}}_{K\mathcal{S}}\mathbf{\Phi}_{i} = \xi_{i}\mathbf{\Phi}_{i} \tag{II.9}
$$

 $\Phi_{\frac{1}{2}}(\vec{r})\quad\text{:}\text{forction d'onde }\grave{\text{a}}\text{ une particule}$ 

 $\xi$ , : energie d'une particule

$$
\hat{H}_{KS} = \hat{T}_0 + \hat{V}_{H} + \hat{V}_{xc} + \hat{V}_{ext}
$$
 [II.10]

$$
\hat{H}_{KS} = \frac{-\hbar^2}{2m_e} \vec{\nabla}_i^2 + \frac{e^2}{4\pi\varepsilon_0} \int \frac{\rho(\vec{r}')}{|\vec{r} - \vec{r}'|} d\vec{r}' + \hat{V}_{ext} + \frac{\partial E_{xc}[\rho]}{\partial \rho}
$$
 [II.11]

 $\hat{T}_{\alpha}$  : opérateur de l'énergie cinétique d'un électron

 $\hat{V}_H$ :<br/>opérateur du potentiel de Hartree-Fock d'un électron,

 $\hat{V}$ :opérateur du potentiel d'échange et corrélation où l'expression de l'énergie d'échange  $X^c$  et corrélation

$$
E_{_{XC}}[\rho] = F_{_{HK}}[\rho] - T_0[\rho] - V_{_H}[\rho]
$$
\n[II.12]

 La densité d'électrons est donnée pour la somme (l'ensemble) de tous les états occupés [2] :

$$
\rho(\vec{r}) = \sum_{\vec{OCC}} \Phi_i^*(\vec{r}) \Phi_i(\vec{r}) \tag{II.13}
$$

#### **II-1-3 Energie d'échange et corrélation**

 L'expression de l'énergie d'échange et corrélation Exc (équation [II.12]) n'étant pas précisée, on utilise alors des approximations pour y remédier. Une approximation des plus utilisées est appelée l'approximation de la densité locale (Local Density Approximation ou LDA), L'approximation de la densité local ou LDA considère le potentiel d'échange et corrélation comme une quantité locale, définie en un point r, dépendant faiblement des variations de la densité autour de ce point r. Ainsi, en un point r auquel correspond une densité ρ(r), il sera associé un potentiel d'échange et corrélation comparable à celui d'un gaz homogène d'électrons de même densité ρ(r) [6].

L'énergie d'échange et corrélation totale *xc* est alors donnée par [2] :

$$
\mathcal{E}_{xc}^{LDA}[\rho(\bar{r})] = \int \rho(\bar{r}) \ \xi_{xc}(\rho(\bar{r})) d\bar{r} \,, \tag{II.14}
$$

Où  $\xi$ <sub>xc</sub> est la densité de l'énergie d'échange et corrélation d'une particule, celle-ci étant supposée plongée dans un gaz d'électrons homogène. En utilisant la LDA pour une molécule ou un solide on suppose implicitement que l'on peut obtenir l'énergie d'échange-corrélation pour un système inhomogène en considérant le gaz d'électrons comme homogène dans des portions infinitésimales de celui-ci. On peut alors appliquer localement à ces régions les résultats du gaz homogène et la sommation de ces contributions individuelles ρ(r) *xc* (ρ) dr donne une valeur approchée de l'échange-corrélation du système inhomogène. Il va de soi que la validité de LDA suppose des systèmes où la densité électronique ne varie pas trop rapidement.

 La plus grande source d'erreur de la LDA provient de l'énergie d'échange qui est souvent sous-estimée tandis que l'énergie de corrélation est souvent surestimée même si, en valeur absolue, sa contribution à l'énergie totale est plus petite. Ces deux erreurs ont tendance à s'annuler. Pour améliorer la précision des calculs DFT, nous avons besoin de meilleures approximations pour la fonctionnelle d'échange-corrélation. Une optimisation de la LDA, appelée approximation de gradient généralisée (Generalized Gradient Approximation (GGA)), inclut des termes supplémentaires de gradients de densité électronique [6], où le terme  $\xi_{\rm xc}(\rho)$ est remplacé par  $\xi_{\rm xc}(\rho,\Delta\rho)$  incluant ainsi l'information venant des variations (gradient) de la densité locale prise homogène dans le cadre de la LDA [2].Dans un premier temps, la LDA fut traitée comme le premier terme d'un développement en série de Taylor :

$$
E_{xc}^{GAE}[\rho] = \int \epsilon_{xc}^{GEA}(\rho(r))\rho(r)dr + \int C_{xc}(\rho(r)) \frac{|\nabla \rho(r)|}{\rho^{3/4}(r)} dr + \cdots
$$

 Cette forme de fonctionnelle est l'approximation du gradient (GEA ou Gradient Expansion Approximation en anglais). Malheureusement, ceci donne de plus mauvais résultats que la LDA. En effet, le trou d'échange-corrélation ne satisfait plus les conditions qui assuraient à la LDA un certain sens physique. Afin de corriger ces problèmes, la fonctionnelle ci-dessus a été modifiée pour la forcer à respecter les principales conditions aux limites. Nous obtenons alors l'approximation du gradient généralisé (GGA ou Generalized Gradient Approximation en anglais) :

# $E_{xc}^{GGA}[\rho;\nabla\rho] = \int \varepsilon_{xc}^{GGA}(\rho(r),\nabla\rho(r))dr$

#### **II-1-4 Solution de l'équation de Kohn-Sham**

L'équation de Kohn –Sham s'écrit comme suit :

$$
\underbrace{(\frac{-\hbar^2}{2m}\vec{\nabla}_{m}^2 + \frac{e^2}{4\pi\varepsilon_0}i\frac{\rho(\vec{r})}{|\vec{r} - \vec{r}'|}d\vec{r}' + \hat{V}_{\alpha} + \hat{V}_{ext})}_{\hat{H}_{Sp}} \Phi_m(\vec{r}) = \xi_m \Phi_m(\vec{r})
$$
\n[II.15]

Où:

 $H_{\zeta p}$  thamiltonien d'une particule (single particle).

Pour Hartree-Fock:

 $\hat{V}$  :opérateur d'échange,

 $\Phi_m(\vec{r})$  :orbitale à une particule.

Pour la DFT:

 $\hat{V}$  : opérateur d'échange et corrélation,

 $\Phi_m(\vec{r})$  corbitale à une particule.

 Les équations de Hartree-Fock et Kohn-Sham étant similaires, les mêmes techniques mathématiques peuvent être utilisées pour trouver leurs solutions. Dans ce cas, on peut mettre les orbitales de Kohn-Sham sous la forme :

$$
\Phi_m = \sum C_{m\alpha} \Phi_\alpha(\vec{r}) \tag{II.16}
$$

Où  $\Phi_{\alpha}(\vec{r})$  sont les fonctions de base et *Cma* les coefficients du développement. La solution de l'équation de Kohn-Sham est obtenue en trouvant les coefficients *Cmα* qui optimisent l'énergie [2].

 Le calcul des coefficients *Cmα* revient à résoudre l'équation séculaire d'une manière auto-cohérente jusqu'à minimisation de l'énergie totale :

$$
\left(\mathbf{H} - \xi_m S\right) C_m = 0 \tag{II.17}
$$

H: hamiltonien de Kohn-Sham,

*S* : matrice de recouvrement (chevauchement).

La nouvelle densité  $\rho^{out}$  est :

$$
\rho^{out}(\vec{r}) = 2\sum_{i} |\Phi_{i}|^{2}
$$
 [II.18]

$$
\rho_{in}^{i+1} = (1 - \beta)\rho_{in}^i + \beta \rho_{out}^i \tag{II.19}
$$

 Où *i* est le numéro de l'interactions et β un coefficient ou paramètre de mélange. Les fonctions d'ondes  $\Phi_i$  connues sous le nom des orbitales de Kohn-Sham, peuvent être écrites dans n'importe quelle base complète des fonctions d'ondes. Les bases peuvent être des orbitales atomiques, des fonctions d'ondes Gaussiennes, des ondes planes ou des ondes planes linéarisées et augmentées, etc.**( Figure II-1 )**

#### **II-1-5 Systèmes à spins polarisés**

 Pour des systèmes à spins polarisés, où l'électron peut avoir deux états possibles (spin haut ou spin bas), la densité du système est donnée par :

$$
\rho(\vec{r}) = \rho_{\uparrow}(\vec{r}) + \rho_{\downarrow}(\vec{r}) \tag{II.20}
$$

 Dans ces systèmes, l'approximation la plus adoptée est appelée approximation de la densité locale de spin (Local Spin Density Approximation ou LSDA) [2].

L'énergie d'échange et corrélation dans cette approximation est donnée comme suit :

$$
\mathbf{E}_{xc}[\rho_{\uparrow}, \rho_{\downarrow}] = [\rho(\vec{r}) \xi_{xc}(\rho_{\uparrow}, \rho_{\downarrow}) d\vec{r} \tag{II.21}
$$

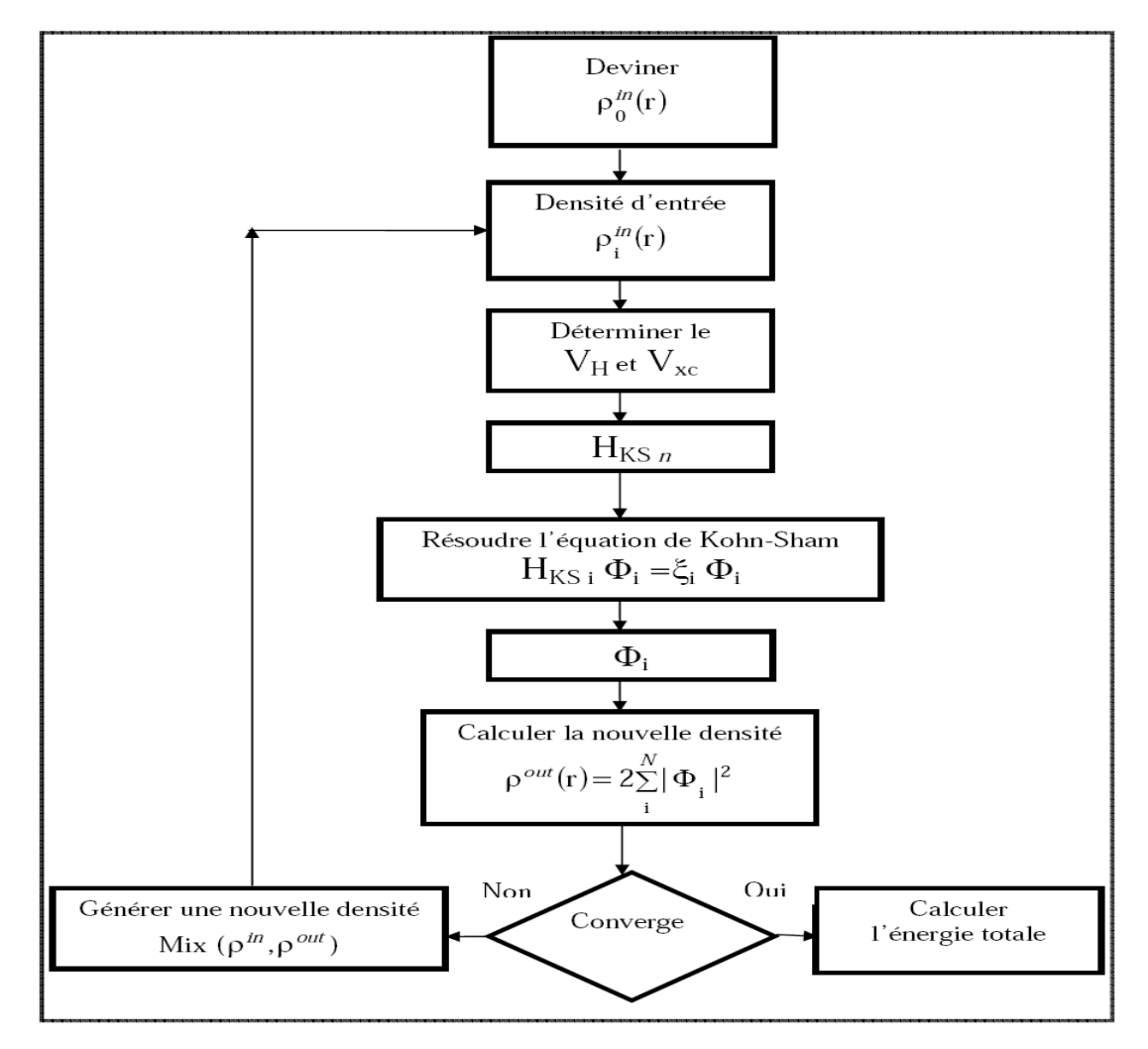

Figure II-1 : Diagramme pour la n<sup>iéme</sup> interaction du traitement auto-cohérent pour résoudre les équations de Hartree-Fock ou de Kohn-Sham [6]

Et l'équation de Kohn-Sham est dans ce cas :

$$
\frac{-\hbar^2}{2m}\vec{\nabla}_m^2 + V_{\text{ext}}(\vec{r}) + V_{\text{xc}}(\vec{r}, \sigma) + \frac{e^2}{4\pi\varepsilon_0} \int \frac{\rho(\vec{r}')}{|\vec{r} - \vec{r}'|} d\vec{r}' \Bigg] \Phi_{m\sigma}(\vec{r}) = \xi_m \Phi_{m\sigma}(\vec{r}) \tag{II.22}
$$

Où  $\sigma$  est l'indice de spin  $(\sigma = \uparrow, \downarrow)$ . La densité électronique totale par spin est:

$$
\rho_{\sigma}(\vec{r}) = \sum_{\mathcal{O} \subset \mathcal{C}} \Phi_{m\sigma}^{*}(\vec{r}) \Phi_{m\sigma}(\vec{r})
$$
 [II.23]

Le potentiel d'échange et de corrélation est donné par :

$$
V_{xc}(\vec{r}, \sigma) = \frac{\partial E_{xc}[\rho_{\uparrow}, \rho_{\downarrow}]}{\partial \rho_{\sigma}(\vec{r})}
$$
 [II.24]

 L'énergie totale du système devient alors une fonctionnelle de deux densités de spin, et l'expression devient :

$$
E[\rho_{\uparrow}, \rho_{\downarrow}] = E_{ext}[\rho] + E_{xc}[\rho_{\uparrow}, \rho_{\downarrow}]
$$
  
+  $\sum_{\text{OCC}} \xi_{m} - \int d\hat{r}(\rho_{\uparrow}(\vec{r})V_{xc,\uparrow}(\vec{r}) + \rho_{\downarrow}V_{xc,\downarrow}(\vec{r})) - \frac{1}{2} \int \rho(\vec{r})V_{H}(\vec{r})d\vec{r}$  [II.25]

Le terme Coulombien  $E_{ext}[\rho]$  est une fonctionnelle de la densité totale. La solution des équations peut être trouvée à l'aide d'une méthode auto-cohérente.

#### **II-2 Méthode du pseudopotentiel**

 Dans le solide les électrons de valence déterminent les propriétés chimiques (leur comportement ressemble un peu à celui des électrons libres) et les électrons du cœur sont localisés autour des sites du réseau, et sont indépendants de l'environnement. On utilise une base d'ondes planes, donc ; après utilisation du théorème de Bloch, la forme de la fonction d'onde devient [6] :

$$
\Psi_{\vec{k}}^{n}(\vec{r}) = \sum_{\vec{K}} C_{\vec{K}}^{n,\vec{k}} e^{i(\vec{k} + \vec{K})\vec{r}}
$$
 [II.26]

 $\vec{K}$  wecteur du réseau réciproque,

 $\vec{k}$  vecteur dans la première zone de Brillouin,

n muméro de bande.

On ne prend pas une base infinie, alors on limite l'ensemble à tous les  $\overline{K}$  avec

 $K \leq K$ max, qui revient à prendre une sphère de rayon Kmax centrée à l'origine de l'espace réciproque. L'énergie cinétique des électrons libres correspondant à Kmax est appelée l'énergie de coupure (cut-off energy), l'expression de cette dernière étant [6] :

$$
E_{cut} = \frac{\hbar^2 K_{max}^2}{2m_e}
$$
 [II.27]

 Mais comment allons-nous traiter le voisinage des ions où les orbitales ne sont plus des ondes planes et où le potentiel est fort ? Ce qui se passe dans l'ion est pratiquement indépendant de la relation entre E et *K*, car nous pouvons calculer l'énergie en appliquant l'opérateur hamiltonien à une orbitale en un point quelconque de l'espace, et dans l'espace intermédiaire cette opération nous donne l'énergie de l'électron libre.

 En fait nous pouvons remplacer l'énergie potentielle réelle au voisinage de l'ion par une énergie potentielle efficace, le pseudopotentiel, qui donne la même fonction d'onde que le potentiel réel à l'extérieur de l'ion. L'étonnant est que ce pseudopotentiel est presque nul dans le voisinage de l'ion. Cette conclusion est basée sur une longue expérience pratique des pseudopotentiel aussi bien que sur des arguments théoriques que l'on appelle parfois théorème d'annulation. La pseudofonction d'onde  $\phi^{ps}(r)$  correspond à les électrons du cœur n'expose les oscillations hâtes à la fonction d'onde réel, alors le nombre d'onde plan nécessaire pour sa représentation est réduite **(Figure II-2)** donc elle est sans noeuds, mais elle est identique à la fonction d'onde de valence réelle en dehors de rayon du cœur choisi  $r_c$ .

 La pseudofonction d'onde et la fonction d'onde réelle (fonction d'onde tous les électrons) doivent générer la même densité de charge au niveau du cœur, ceux-ci résulte de la conservation de la norme :

$$
\int_{0}^{r} dr r^{2} \Phi^{ps*}(r) \Phi^{ps}(r) = \int_{0}^{r} dr r^{2} \Phi^{*}(r) \Phi(r)
$$
 [II.28]

Le pseudopotentiel est réalisé par la condition de transférabilité, c'est à dire peuvent être utilisé avec succès dans n'importe quel autre environnement chimique (volume, surface, etc.…) [2].

 En 1928, Bachelt, Hamman, et Slater (BHS) ont établi tous les pseudopotentiels de tous les éléments du tableau périodique.

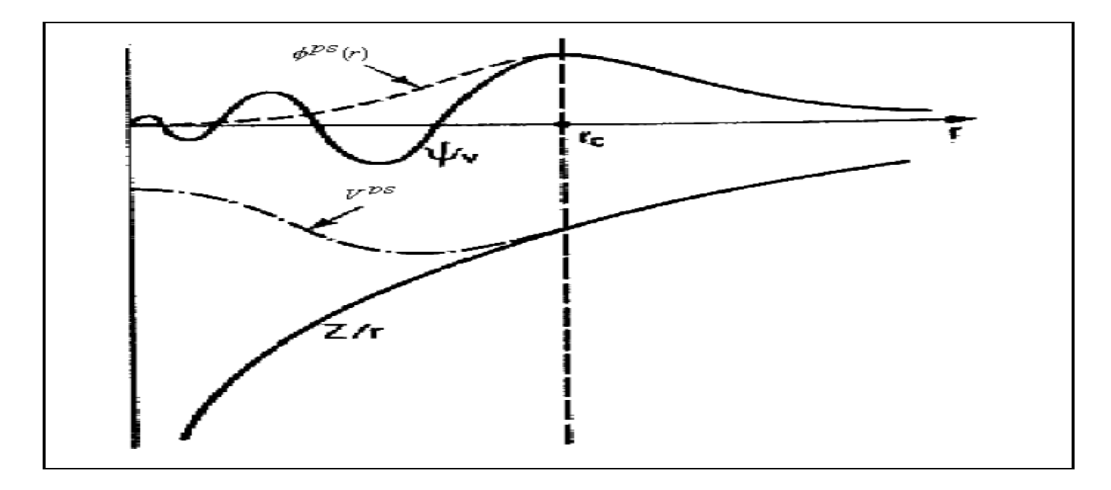

**Figure II-2** : Schéma illustrant le remplacement respectif de la fonction d'onde de tous les électrons et du potentiel du cœur par une pseudo-fonction d'onde et par un pseudo-potentiel

#### **II-3 Méthode des ondes planes augmentées (Augmented Plane Waves ou APW)**

 Slater a développé en 1937 la méthode APW, où dans le solide, à proximité du noyau, les électrons se comportent comme s'ils étaient dans un atome libre, et ils sont décrits par des orbitales atomiques, et dans les régions éloignées du noyau, les électrons sont plus ou moins libres de sorte qu'on convienne de les décrire par des ondes planes. Ainsi, on divise l'espace en deux régions distinctes : une sphère de rayon Rα centrée sur le noyau de chaque atome, communément appelée 'sphère muffin-tin', et l'espace restant à l'extérieur de ces sphères appelé la région interstitielle [6]. Les électrons appartenant à la première zone sont traités en utilisant la combinaison d'orbitales de fonctions d'ondes harmoniques sphériques, ceux de la deuxième zone sont décrits par une base d'ondes planes (**Figure II-3)**:

$$
\Phi_{\vec{K}}^{\vec{k}}(\vec{r}, \mathbf{E}) = \begin{cases}\n\frac{1}{\sqrt{\Omega}} e^{i(\vec{k} + \vec{K})\vec{r}} & \vec{r} \in I \\
\sum_{l,m} A_{lm}^{\alpha, \vec{k} + \vec{K}} u_l^{\alpha}(r', \mathbf{E}) Y_{lm}(\hat{r}') & \vec{r} \in S_{\alpha} \\
1, m\n\end{cases}
$$
\n[II.29]

Où:

$$
\vec{r}' = \vec{r} - \vec{r}_{\alpha} \text{ (voir la Figure II-3)} \tag{II.30}
$$

 $\Omega$  volume de la cellule unitaire,

 $\mathbf{Y}_{lm}(\hat{r})$  harmoniques sphériques,

 $A_{lm}^{\alpha ,\;\vec{k}\; + \;\vec{K}}$ :<br>coefficients du développement,

 $u^{\alpha}$  :solutions de la partie radiale de l'équation de Schrödinger.

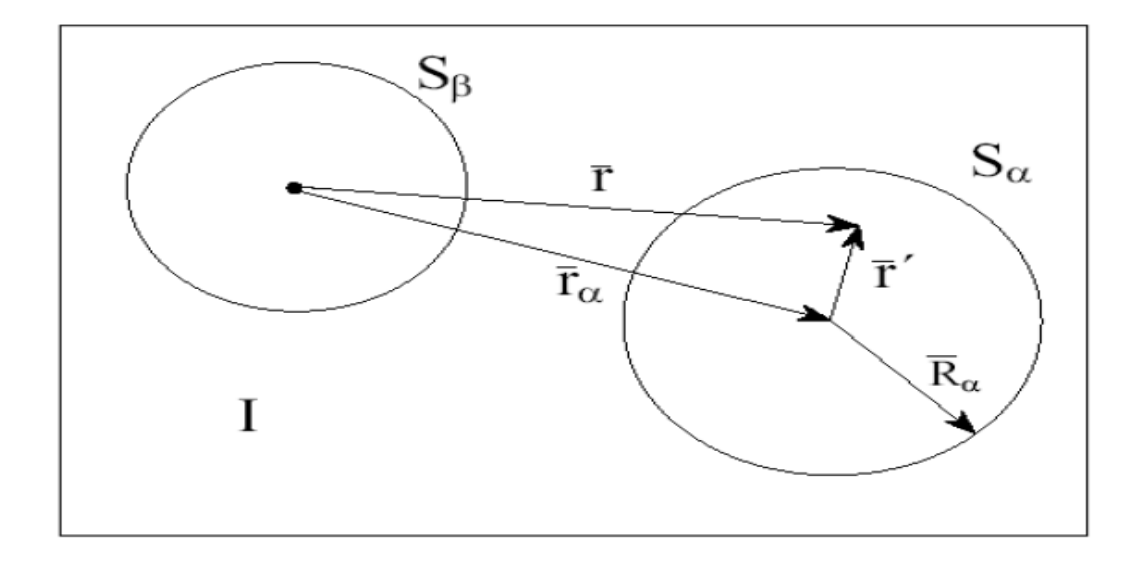

**Figure II-3** : Division d'une cellule unité en région de 'muffin-tin' et en région interstitielle, pour le cas avec deux atomes non équivalents. Le point noir est l'origine du système d'axes (qui peut mais n'a pas besoin de coïncider avec le noyau d'un atome) [6]

Les ondes planes sont augmentées par les harmoniques sphériques d'ou le nom de la méthode, où l'objectif de cette méthode est de résoudre l'équation de Schrödinger à un électron dans un potentiel périodique dans un solide [2].

 La fonction d'onde est continue à la limite entre la sphère muffin-tin et la région interstitielle. On développe la fonction d'onde plane en harmoniques sphériques à l'origine de la sphère de l'atome α [6] :

$$
\frac{1}{\sqrt{\Omega}}e^{i(\vec{k}+\vec{K})\cdot\vec{r}} = \frac{4\pi}{\sqrt{\Omega}}e^{\left[i(\vec{k}+\vec{K})\vec{r}_{\alpha}\right]} \sum_{I,m}i^{I}j_{I}(\vec{k}+\vec{K})|\vec{r}'|\gamma_{lm}^{*}(\vec{k}+\vec{K})
$$
\n[II.31]

j<sup>l</sup> est la fonction de Bessel à l'ordre l.

On peut calculer les coefficients  $A_{lm}^{\alpha, \vec{k}+\vec{k}}$  après avoir pose  $\vec{r}' = \vec{R}_{\alpha}$  et remplacé dans l'équation (II.29) [6] :

$$
A_{lm}^{\alpha, \vec{k} + \vec{K}} = \frac{4\pi i^l e^{i(\vec{k} + \vec{K})\vec{r}_{\alpha}}}{\sqrt{\Omega} u_l^{\alpha}(\vec{R}_{\alpha}, \mathbf{E})} j_l (|\vec{k} + \vec{K}|R_{\alpha}) Y_{lm}^* (\vec{k} + \vec{K}).
$$
\n[II.32]

On remarque que ces coefficients dépendent de l'énergie qui E est ici une variable.

 Les énergies ne peuvent être obtenues par une simple diagonalisation de l'hamiltonien, puisque les éléments de matrice de l'hamiltonien dépendent de ces énergies en question [2].

#### **II-4 Méthode linéaire des ondes planes augmentées (***Linearized Augmented Plane Waves ou LAPW***)**

 En 1975, Anderson et al ont proposé une méthode dans laquelle les fonctions de base (les solutions radiales de l'équation de KS) à l'intérieur de la sphère muffin-tin et leurs dérivées par rapport à l'énergie sont continues à la surface de la sphère atomique (pour une énergie  $E_1$  fixée). Cette méthode est appelée la méthode linéaire des ondes planes augmentées *LAPW.*

Les fonctions de base sont alors données par :

$$
\Phi_{\tilde{K}}^{\tilde{k}}(\bar{r}) = \begin{cases}\n\frac{1}{\sqrt{\Omega}} e^{i(\bar{k} + \bar{K})\bar{r}} & \bar{r} \in I \\
\frac{1}{\sqrt{\Omega}} \frac{A_{lm}^{\alpha, \bar{k} + \bar{K}} u_{I}^{\alpha} (r', E_{I}^{\alpha})}{\sum_{l,m} \left( B_{lm}^{\alpha, \bar{k} + \bar{K}} u_{I}^{\alpha} (r', E_{I}^{\alpha}) \right)} & \bar{r} \in S_{\alpha} \\
\frac{1}{\sqrt{\Omega}} e^{i\bar{k} + \bar{K}} u_{I}^{\alpha} (r', E_{I}^{\alpha}) & \bar{r} \in S_{\alpha}\n\end{cases}
$$
\n[II.33]

Où les  $B_{lm}^{\alpha, \vec{k}+\vec{k}}$  sont les coefficients de la dérivée de la fonction par rapport à l'énergie comme les coefficients  $A_{lm}^{\alpha, \vec{k} + \vec{k}}$  pour la fonction radiale. La détermination des  $B_{lm}^{\alpha,\vec{k}+\vec{k}}$  et  $A_{lm}^{\alpha,\vec{k}+\vec{k}}$ se fait en imposant la continuité de la fonction d'onde et de sa dérivée à la limite de la sphère muffin-tin.

La quantité  $E_l^{\alpha}$  devrait être choisie près du centre de la bande d'énergie avec le caractère *l* correspondant.

 La base utilisée dans ce cas pour écrire les fonctions d'ondes est plus flexible. Le potentiel dans le volume de chaque sphère a une forme asphérique. C'est la technique dite du potentiel complet dans le cadre des ondes planes augmentées et linéarisées (Full-Potential Linearized Augmented Plane Waves ou *FP-LAPW*) [2].

#### **II-5 Méthode linéaire des ondes planes augmentées avec orbitales locales (… + Local Orbitals ou LAPW+LO)**

 Singh a proposé une technique alternative en introduisant un troisième genre de fonctions de base.

Une orbitale locale est définie comme suit :

$$
\Phi_{\alpha',LO}^{lm}(\bar{r}) = \begin{cases}\n0 & \bar{r} \notin S_{\alpha'} \\
A_{lm}^{\alpha',LO} u_l^{\alpha'} \left( r', E_{1,l}^{\alpha'} \right) + \\
B_{lm}^{\alpha',LO} u_l^{\alpha'} \left( r', E_{1,l}^{\alpha'} \right) + \cdot Y_{lm}(\hat{r}') & \bar{r} \in S_{\alpha'} \\
C_{lm}^{\alpha',LO} u_l^{\alpha'} \left( r', E_{2,l}^{\alpha'} \right)\n\end{cases}
$$
\n[II.34]

Les trios coefficients  $A_{lm}^{\alpha',lo}$  et  $B_{lm}^{\alpha',lo}$ ,  $C_{lm}^{\alpha',lo}$  sont déterminés tels que le *LO* soit normalisé, et a la valeur nulle et une pente nulle à la frontière de la sphère muffin-tin. L'ajout des orbitales locales augmente la taille de la base de *LAPW*.

#### **II-6 Méthode APW + lo**

 Sjosted, Nordstrom et Singh ont posé la question suivante : Est-il possible de combiner les avantages des méthodes *LAPW* et *APW*, c.-à-d. trouver une base indépendante du point de vue énergétique ?

 Comme réponse à cette question, ils ont proposé la méthode *APW+lo* (*lo* signifie orbitale locale, mais il diffère de celui utilisé dans la méthode *LAPW*) où la base de cette méthode contient deux sortes de fonctions. La première sorte est  $APW$ , avec une énergie  $E_l^{\alpha}$  fixée :

$$
\Phi_{\tilde{K}}^{\vec{k}}(\vec{r}) = \begin{cases}\n\frac{1}{\sqrt{\Omega}}e^{i(\vec{k} + \vec{K})\vec{r}} & \vec{r} \in I \\
\sum_{l,m} A_{lm}^{\alpha, \vec{k} + \vec{K}} u_l^{\alpha} \left(r', E_l^{\alpha}\right) Y_{lm}(\hat{r}) & \vec{r} \in S_{\alpha} \\
l, m\n\end{cases}
$$
 [II.35]

 La deuxième sorte est formée par des orbitales locales, mais d'un type différent de celui de la méthode *LAPW+LO* :

$$
\Phi_{\alpha', Lo}^{lm}(\bar{r}) = \begin{cases}\n0 & \bar{r} \notin S_{\alpha'} \\
A_{lm}^{\alpha', Lo} u_l^{\alpha'} \left( r', E_l^{\alpha'} \right) \\
+ B_{lm}^{\alpha', Lo} u_l^{\alpha'} \left( r', E_l^{\alpha'} \right)\n\end{cases} \qquad \qquad \bar{r} \in S_{\alpha} \qquad \qquad \text{[II.36]}
$$

Les deux coefficients  $A_{lm}^{\alpha',lo}$  et  $B_{lm}^{\alpha',lo}$  sont déterminés par la condition que les LO soient nulles à la frontière de la sphère et normalisées.

 Pour des résultats précis, l'ensemble de la base *APW+lo* semble exiger une taille comparable à la base dans la méthode *APW*. C'est moins que dans la méthode *LAPW+LO*. On utilise *APW+lo* pour les états qui convergent difficilement (états *f* ou *d*, atomes avec une petite sphère par exemple) [2].

 Alors la taille de cette base est similaire en taille à celle de la méthode APW, et le calcul converge rapidement.

#### **II-7 Description générale du code de simulation WIEN2k**

Le code de simulation WIEN2K a été développé à l'institut de Chimie des Matériaux à l'université Technique de Vienne et publié par Blaha P., Schwarz K., Sorintin P. et Trickey S. B. dans Comput. Phys. Commun. 59 (1990) 399.

 Dans les années qui suivirent, ce code a été continuellement révisé et a subi plusieurs mises à jour. Des versions du code WIEN original ont été développées (appelées, selon l'année de leur parution, WIEN93, WIEN95 et WIEN97). Nous avons utilisé la version WIEN2k (année 2012) qui a subi une amélioration notable, particulièrement en termes de vitesse, d'universalité (multiplateformes), et de convivialité (interface utilisateur) [2].

 Le package WIEN2k est écrit en FORTRAN90 et fonctionne sous un système d'exploitation UNIX (LINUX dans notre cas, qui est la version d'UNIX disponible sur les ordinateurs personnels PC à microprocesseurs Intel). Il est constitué de plusieurs programmes indépendants qui exécutent des calculs de structure électronique dans les corps solides en se basant sur la théorie de la fonctionnelle de densité (DFT).

 Plusieurs propriétés des matériaux peuvent être calculées avec ce code, parmi lesquelles [4]:

- Les bandes d'énergie, la densité des états et le surface de Fermi.
- La densité d'électrons, la densité de spins, et les facteurs de structure aux rayons X.
- L'énergie totale, les forces atomiques, les géométries d'équilibre, les optimisations de structure.
- $\triangleright$  Les gradients de champ électrique, les décalages isomériques, les champs hyperfins.
- La polarisation des spins (structures ferro-, antiferromagnétique ou autres), le couplage spin-orbite.
- Les spectres d'émission et d'absorption aux rayons X.
- $\triangleright$  Les propriétés optiques.

#### **II-8 Algorithme du WIEN2k**

Le déroulement et l'utilisation des différents programmes du WIEN2k sont illustrés dans le diagramme suivant **(Figure II-4).** La première étape de calcul est l'initialisation qui consiste à exécuter une série de petits programmes auxiliaires qui vont produire des entrées pour les programmes principaux. On commence dans un sous-répertoire correspondant à notre cas (de matériau étudié) et on définit la structure dans cas.struct. On peut effectuée l'initialisation par la commande de ligne init\_lapw, qui exécute la suite de sous-programmes suivants [2]:

- $\triangleright$  NN : est un sous-programme qui énumère les distances entre plus proches voisins jusqu'à une limite spécifiée (définie par un facteur de distance f, d'habitude pris égale à 2) et qui donc aide à déterminer la valeur du rayon de la sphère atomique. En outre, il permit un contrôle additionnel très utile du fichier de structure cas.struct (équivalence des atomes). Le fichier de sortie de ce sous-programme est appelé cas.outputnn.
- $\triangleright$  SGROUP : détermine le groupe spatial (spacegroup) de la structure qui est définie dans le fichier cas.struct, et rend en sortie le fichier cas.struct-sgroup.
- SYMMETRY : est un programme qui énumère les opérations de symétrie du groupe spatial de notre structure à partir des informations contenues dans le fichier cas.struct (type de réseau, positions atomiques, etc.), et détermine le groupe ponctuel des différents emplacements atomiques, et les matrices des opérations de rotation correspondantes.
- LSTART : produit des densités électroniques des atomes libres et détermine comment les différentes orbitales seront traitées dans les calculs de structure de bande (c'est-à-

dire on choisit la méthode 5 (LSDA, Perdew et Wang 92), 13, 14 (deux GGAs Perdew et al 96, et Perdew et al 92, respectivement)). De plus ce sous-programme demande l'énergie de coupure (cut-off) qui sépare les états du cœur de ceux de valence, habituellement prise égale –6,0 Ry [4].

- KGEN : génère une maille de points K dans la partie irréductible de la première zone de Brillouin (Z.B.). On spécifie le nombre des points K dans toute la 1ère Z.B.
- DSTART : produit une densité initiale pour le cycle SCF (cycle auto-cohérent ou 'self-consistent') par une superposition de densités atomiques produites dans le sousprogramme LSTART.

 L'initialisation du calcul ayant ainsi créé toutes les entrées pour le cycle SCF, le processus est alors lancé et itéré jusqu'à la convergence de la solution. Ce cycle, qui peut être invoqué par la commande de ligne *run\_lapw*, est constitué de cinq sous-programmes [4] :

- LAPW0 (POTENTIEL) : est un sous-programme qui calcule le potentiel comme la somme du potentiel de Coulomb VC et du potentiel d'échange et corrélation Vxc ; il utilise la densité d'électrons totale comme input.
- LAPW0 divise l'espace en une sphère MT (muffin-tin) et une région interstitielle, et calcule le potentiel d'échange et corrélation numériquement sur une grille (grid).
- LAPW1 (BANDES) : est un sous-programme qui trouve l'Hamiltonien, la matrice de chevauchement, les valeurs propres et les vecteurs propres (ces sorties sont enregistrées dans le fichier *cas.vector*) par une méthode de diagonalisation ; cette dernière consomme la plus grande partie du temps de calcul.
- LAPW2 (RHO) : utilise le fichier *cas.vector* ; il calcule l'énergie de Fermi, les expansions des densités d'électron de valence constituées des densités d'électrons à l'intérieur de chaque sphère MT (exprimée par des harmoniques sphériques) et dans la région interstitielle (exprimée par une série de Fourier).
- LCORE : calcule les états du cœur de la partie sphérique du potentiel.
- MIXER : est un sous-programme dans lequel les densités d'électron du cœur, des états de semi-cœur (l'essentiel de leur charge est confiné à l'intérieur de la sphère atomique mais quelques pourcents sont en dehors de cette sphère), et des états de valence sont ajoutées pour produire la nouvelle densité totale qui sera utilisée à l'interaction suivante. Habituellement, le processeur dépense une petite partie seulement de son temps dans l'exécution des sous-programmes LAPW0, LCORE et MIXER ; la

majorité du temps d'exécution est passé dans les sous-programmes LAPW1 et

LAPW2.

 Le fichier cas.scf est produit après la convergence du cycle SCF et contient l'énergie totale calculée (à la fin du fichier).

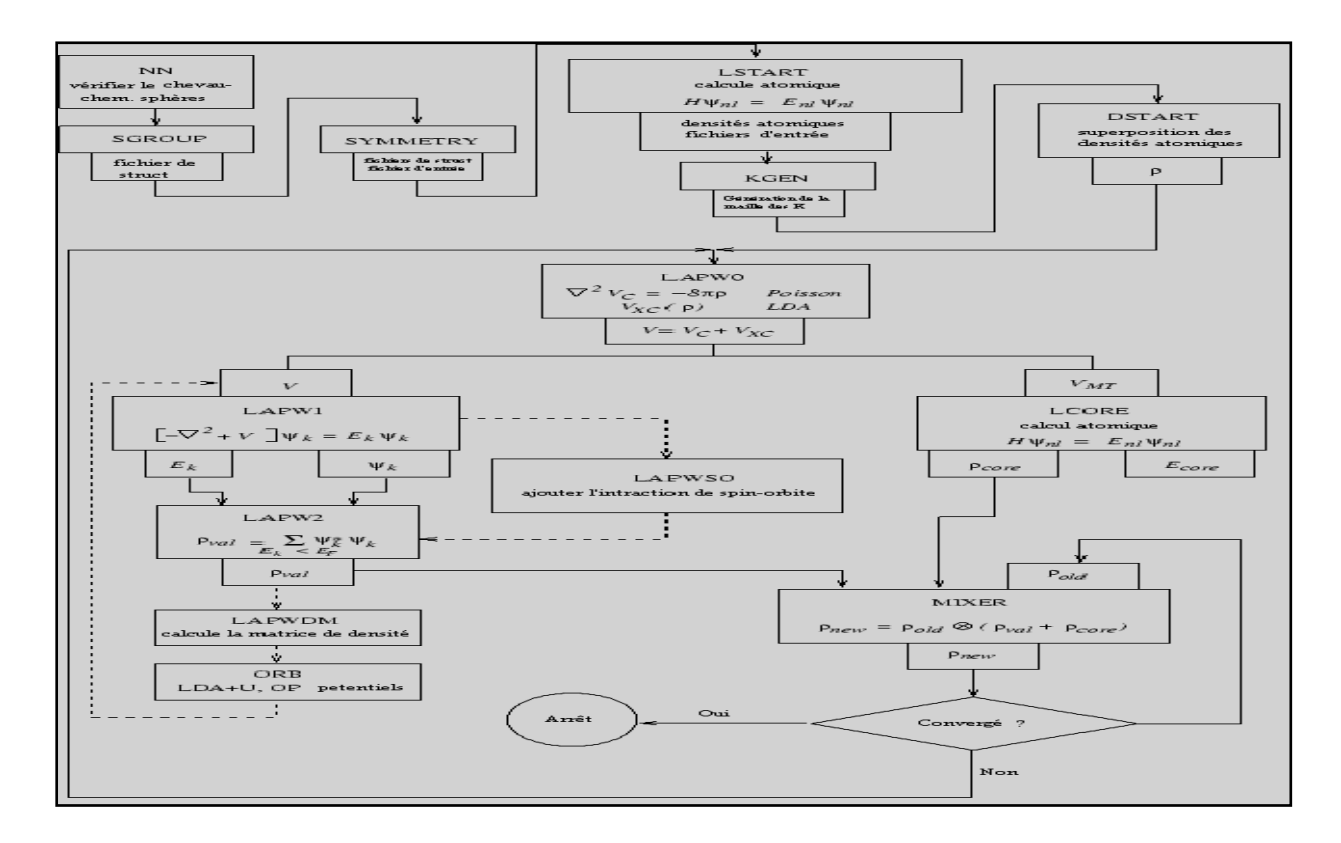

**Figure II-4:** Déroulement du programme dans WIEN2k [2]

# **ChapitreIII: Résultats et discussion**

#### **III -1 Etapes de calcul**

#### **III -1-1 Création du répertoire de TiC**

On crée un répertoire (de notre *cas*) sous le nom 'TiC' **(Figure III-1)**

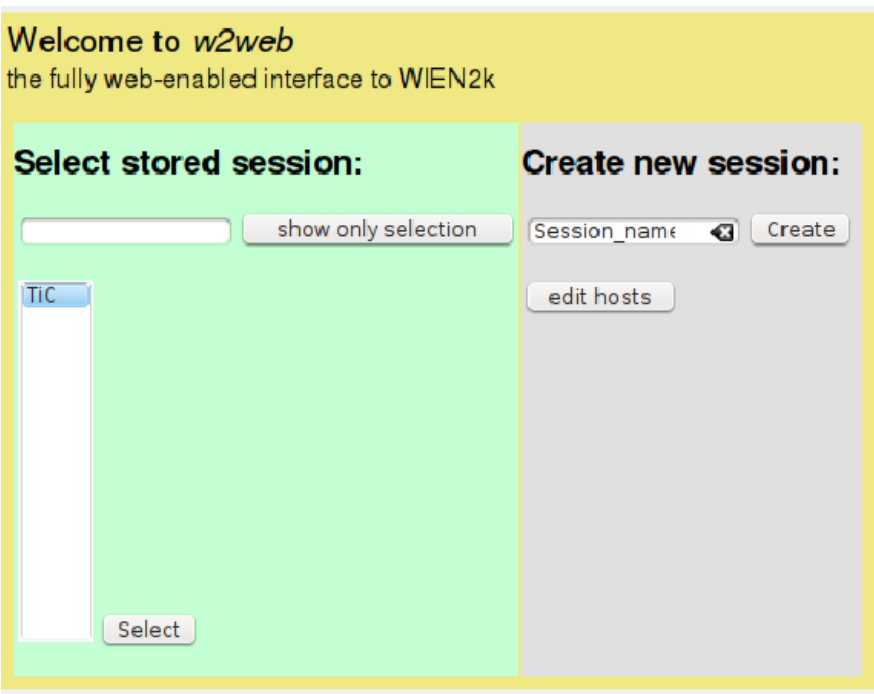

**Figure III-1 :** Création du répertoire de TiC

Dans lequel sera créé un autre fichier vide qui sera appelé 'TiC.struct'. **(Figure III-2)**

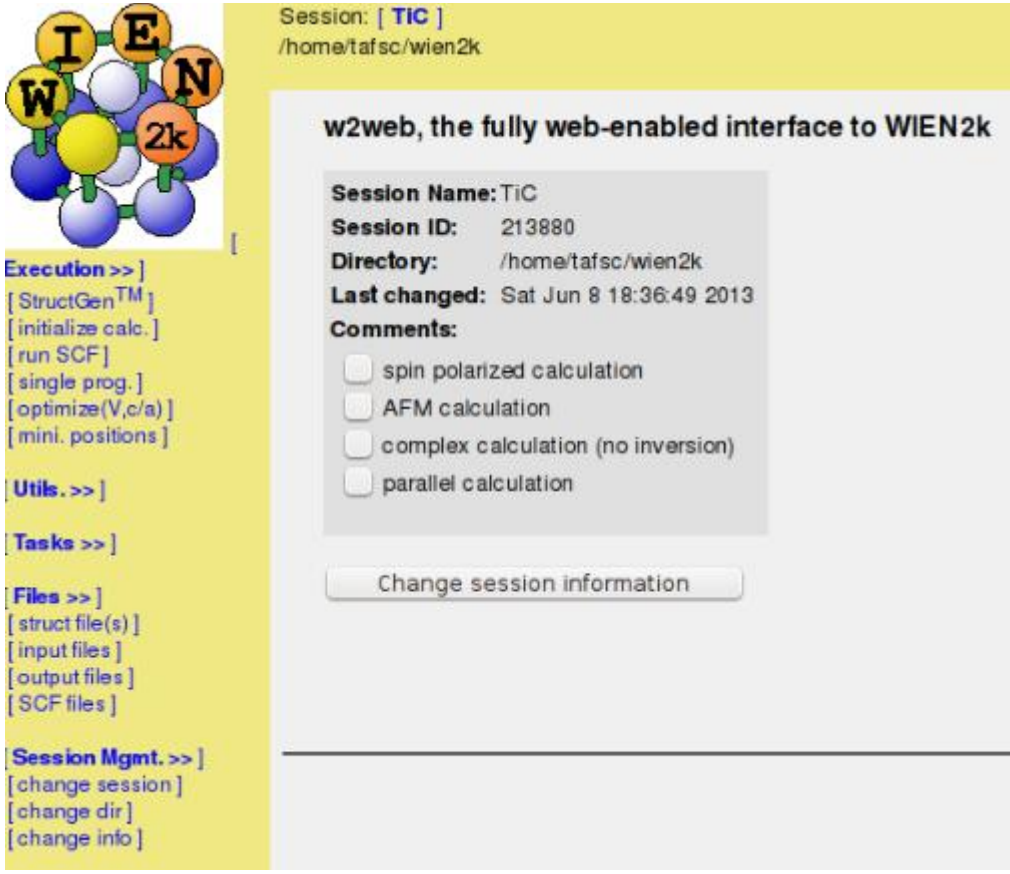

**Figure III-2 :** Fichier vide TiC.struct

On selectionne:

#### "Execution [ StructGen"

 On obtinue l'interface de **(Figure III-3 )** et on introduit alors les données suivantes : Le titre est TiC, la constante de maille cubique conventionnelle a= 4.328Å, les angles α, β, γ sont droits ,le type de maille cfc, les nombres atomiques Z sont 22 pour Ti et 6 pour C, les rayons 'muffin-tin' des sphères RMT sont 2,0 Bohr pour Ti et 1,9 Bohr pour C, et les positions dans la cellule unité sont Ti (0,0,0) et C (0,5;0,5;0,5). Quand on appuie sur le bouton 'save structure' on produira automatiquement les fichiers TiC.struct et TiC.inst qui sont respectivement le fichier d'entrée principale pour tous les sous-programmes suivants **(Figure III-3)** [4].

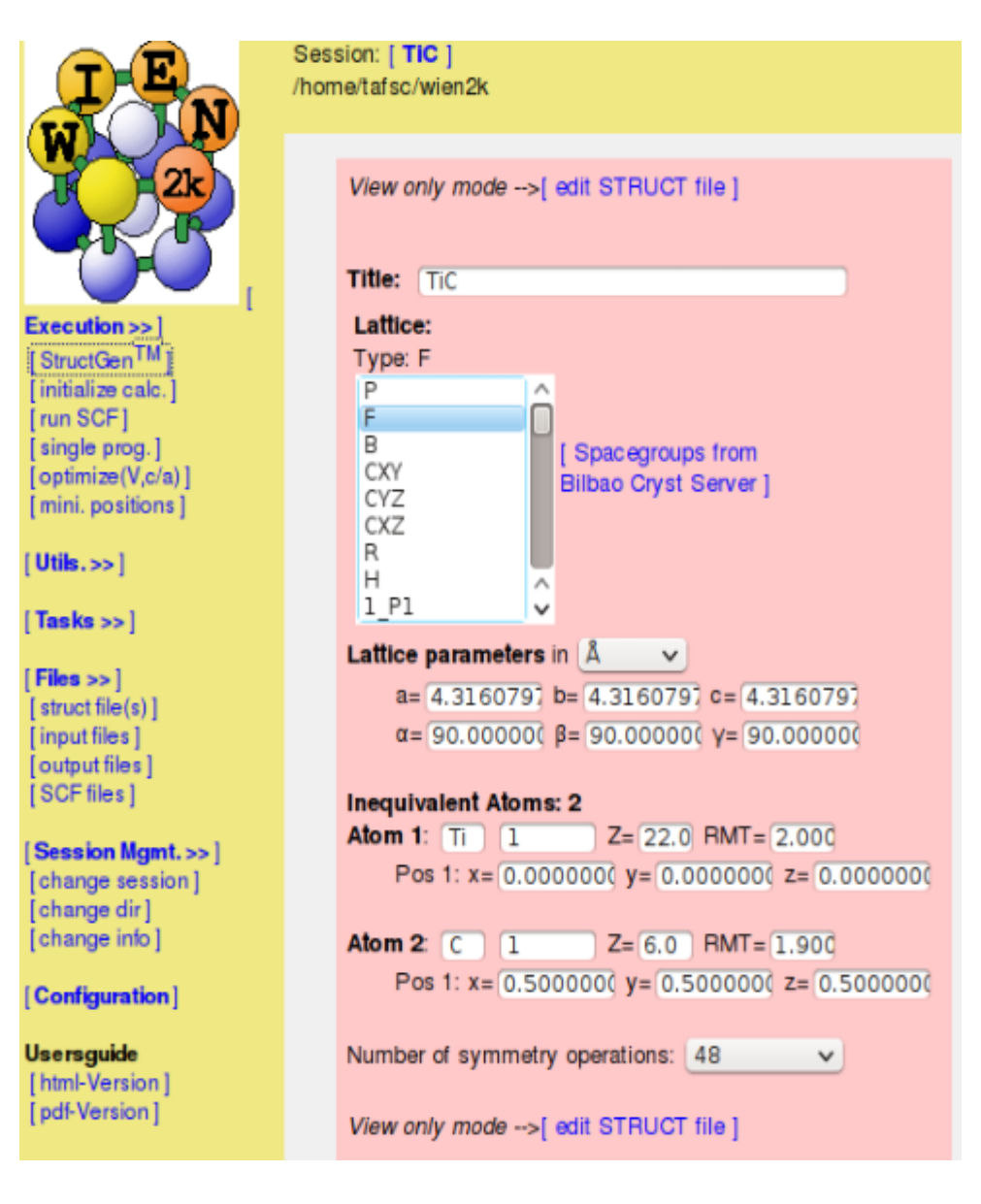

**Figure III-3 :** Données de structure de TiC

#### **III-1-2 Initialisation de calcul**

Après de la création de fichier de base "TiC.struct" on continue par l'étape de :

"Execution  $\square$  initialize calc."

Donc on a la **(Figure III-4)** :

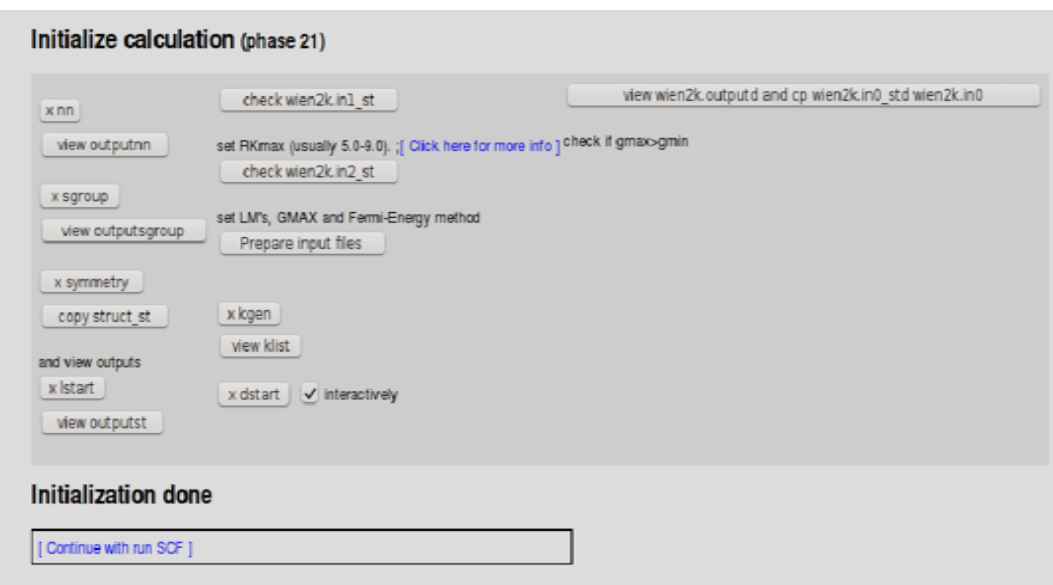

**Figure III-4 :** Fenêtre 'initialize calculation' du WIEN2k

 Les étapes d'initialisation commence par **x nn** et terminées par **x dstart** et ces sont expliquaient au chapitre précédent. On remarque quelques détails dans les certains étapes suivants [4] :

- Dans le **x symmetry** on choisit **NO**.
- **X lstart** on selectionne la méthode **LSDA.**
- **X kgen** on pose le nombre de points **K** égale à **500.**
- **View TiC.outputd** on dit **NO** pour le chois de calcul spin-polarisation.

#### **III -1-3 Calcul SCF**

 Après l'initialisation on selectionne le bouton de "continue with run SCF" donc on obtinue le cycle SCF **(Figure III-5)**, pour commencer l'exécution du cycle SCF, on clique sur 'star SCF cycle '.

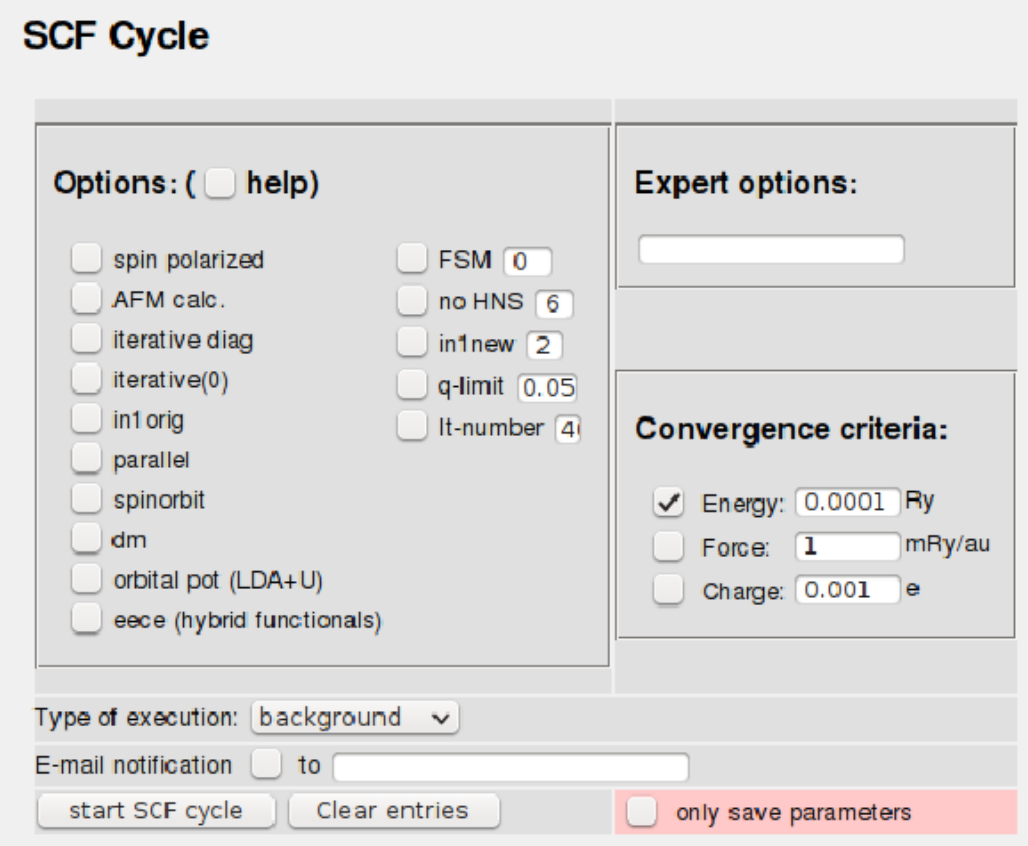

**Figure III-5:** Fenêtre ' SCF-Cycle' du WIEN2k

Ne faire aucun changement sur ce tableau.

#### **III-2 Résultats d'optimisation de volume:**

 Pour faire l'optimisation sur le volume, on fait une variation du volume vers la compression en utilisant les pourcentages suivants dans la fenêtre de **x optimize (Figure III-6)** :**-12,-10,-8,-6,-4,-2,0**.

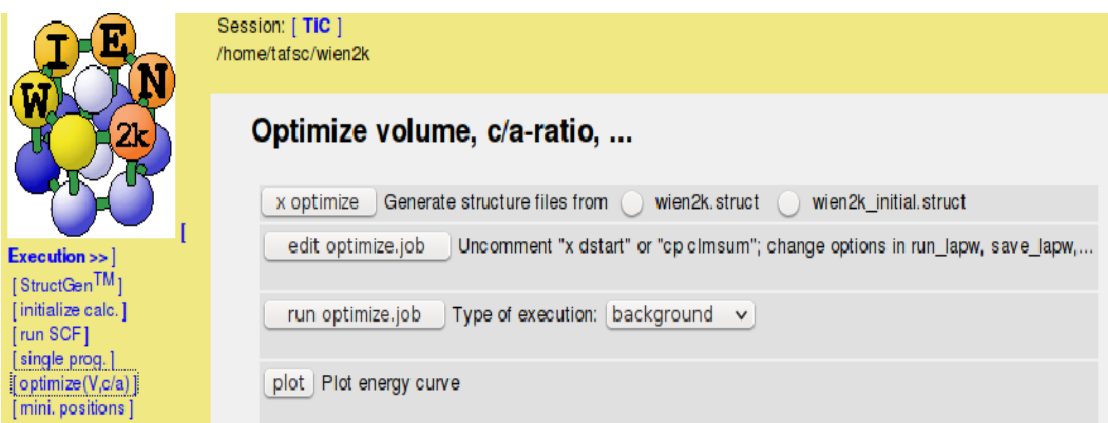

**Figure III-6:** Fenêtre ' Optimize volume' du WIEN2k

Donc après l'optimisation on obtinue les résultats suivants :

- La courbe d'énergie en fonction de volume (**Figure III-7)**
- Le fichier de Murnaghan qui contient des différents paramètres

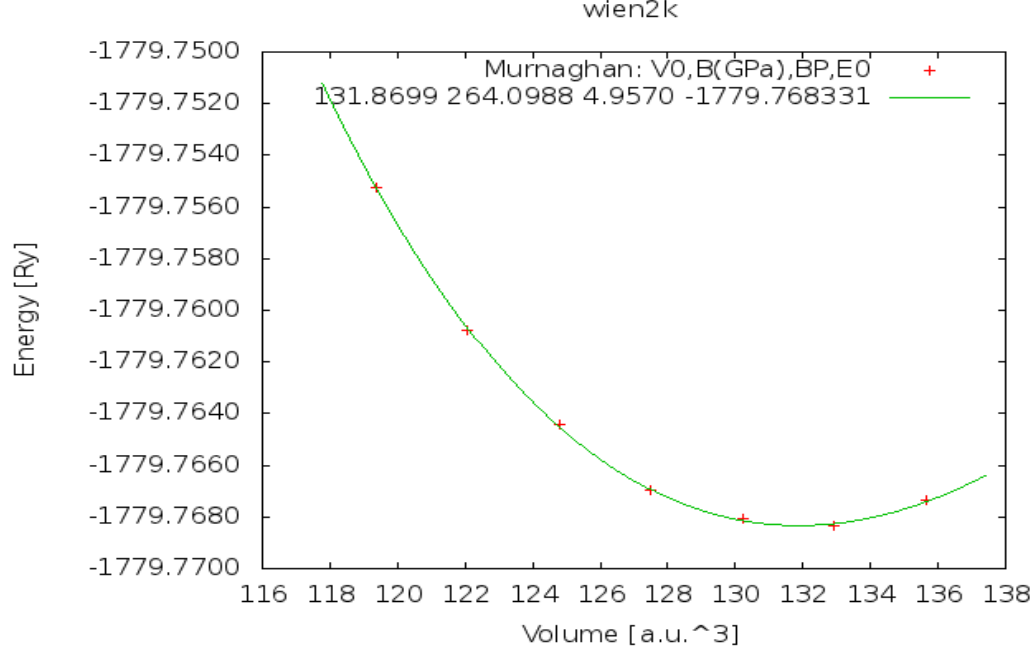

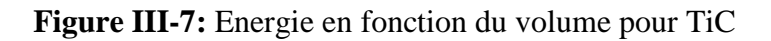

wien2k

Equation of state: EOS2 (PRB52, 8064) info 7 a, b, c, d -1792.169232 243.677479 -1516.771565 3042.481030  $V_0$ , B (GPa), BP, E<sub>0</sub> 131.8623 264.4525 5.1620 Cubic lattice parameter: 8.0797 Bohr = 4.2756 Ang Equation of state: Murnaghan info 7  $E=E_0+[B*V/BP*(1/(BP-1)*(V_0/V)**BP+1)-B*V_0/(BP-1)]/14703.6$ Pressure=B/BP\*( $(V_0/V)$  \*\*BP -1) V<sub>0</sub>, B (GPa), BP, E<sub>0</sub> 131.8699 264.0988 4.9570 -1779.768331 Cubic lattice parameter:  $8.0798$  Bohr =  $4.2757$  Ang

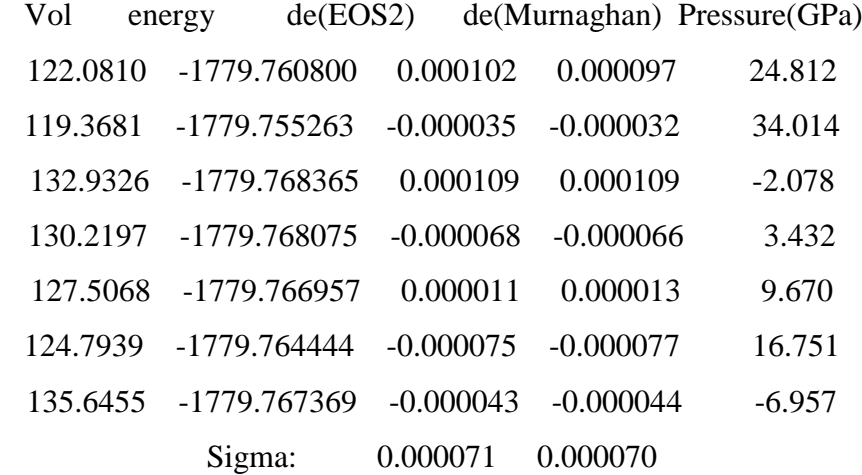

Equation of state: Birch-Murnaghan info 2

 $E = E_0 + \frac{9}{16*(B/14703.6)*V_0*[(eta**2-1)**3*BP + (eta**2-1)**2*(6-4*eta**2)]}$  $\Rightarrow$  eta =  $(V_0/V)$  \*\* (1/3) Pressure =  $3/2*B*(eta**7 - eta**5)*(1 + 3/4*(BP-4)*(eta**2 - 1))$ 

V<sub>0</sub>, B (GPa), BP, E<sub>0</sub> 131.8647 264.2685 5.1069 -1779.768332 Cubic lattice parameter: 8.0797 Bohr = 4.2756 Ang

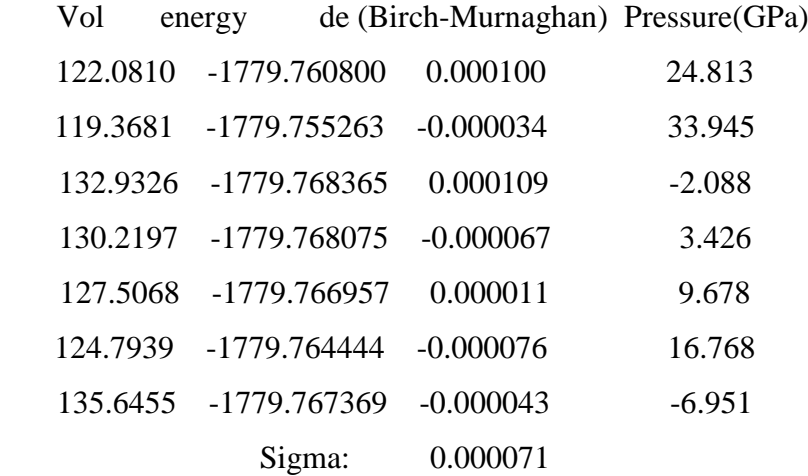

#### **III-3 Discussion**

 L'optimisation donne une courbe d'énergie en fonction de volume, à partir de cette courbe on peu déterminé le volume d'équilibre  $V_0$  et l'énergie minimale  $E_0$ .

 Ainsi on remarque que le fichier de Murnaghan contient trois types des équations d'état on intéresse au l'équation de Murnaghan. A partir de ce dernier on obtinue une présentation générale de l'état stable de TiC.

Donc les paramètres structuraux qui présenté dans ce fichier sont :

- $\geq a_0(A^0) = 4.2757$  le paramètre du réseau minimal.
- $\triangleright$  V<sub>0</sub> (u.a)<sup>3</sup> = 131.8647 le volume minimal.
- $\triangleright E_0$  (Ry) = -1779.768331 l'énergie minimale.
- $\triangleright$  B (GPa)=246.0988 le module de compressibilité minimal.
- BP=4.9570 la dérivée du module de compressibilité minimal par rapport la pression.

 Alors que ces paramètres sont calculés après quelque optimisation de volume pour déterminer les propriétés structurale de TiC qui permet d'accéder par la suite à d'autres propriété physiques.

#### **Conclusion générale**

 La simulation numérique est considérée comme un outil très important aujourd'hui dans l'étude des matériaux. Il y a plusieurs code de simulation chacun nous donne différents avantages à l'utilisation.

 Le carbure de titane (TiC) (notre matériau choisir pour l'étude) a des applications différents dans le domaine de physique des solides parce qu'il possède des propriétés très importants industriellement. Donc notre but de cette étude est détermination les propriétés structurales de TiC.

Dans notre travail nous avons utilisé le code WIEN2K en basant principalement sur la théorie de la fonctionnelle de densité (DFT).

 Par l'utilisation du code de simulation WIEN2K, nous avons calculé les propriétés structurales de TiC qui ont été considérée comme une étape initiale pour calculer les différentes propriétés suivantes (électroniques, optiques, …) parce que ces derniers on ne peu pas calculer sauf à l'état d'équilibre statique ou l'état stable du matériau étudié.

 Donc on attient notre objectif de cette étude et on détermine les différents paramètres structuraux qui exprime l'état d'équilibre de TiC et en plus enseigne dans ce travail comment peu utilisé le code WIEN2K avec une méthode très semple et on prendre des informations sur une côté large de physique des matériaux.

Les paramètres structuraux optimisés selon l'équation de Murnaghan sont :

- $\geq a_0(A^0) = 4.2757$  le paramètre du réseau minimal.
- $\triangleright$  V<sub>0</sub> (u.a)<sup>3</sup> = 131.8647 le volume minimal.
- $\triangleright E_0$  (Ry) = -1779.768331 l'énergie minimale.
- $\triangleright$  B (GPa)=246.0988 le module de compressibilité minimal.
- BP=4.9570 la dérivée du module de compressibilité minimal par rapport la pression.

#### **Références**

[1] Rachid GHERIANI thèse de doctorat d'état université de Constantine2005.

[2] Zahia AYAT., thèse de magister, université d'Ouargla 2006.

[3] Javier - Arturo MONTES DE OCA – VALERO thèse de doctorat l'université Bordeaux I 2002.

[4] User's guide, wien2k 12.1 (release 30.08.2012) Peter BLAHA, Karlheinz SCHWARZ, Georg MADSEN, Dieter KVASNICKA, Joachim LUITZ.

[5] François MATHIEU : CRISTALLOGRAPHIE GEOMETRIQUE de l'observation des cristaux aux lois des milieux cristallisés. CEPADUES 2004.

[6] Cottenier S., Density functional. Theory and the family of (LAPW-methods): a stepbystep introduction, 2002.

#### **ملخص**

يتمتع كربون التيتان(TiC) بخصائص و ميزات تجعله ذو أهمية صناعية وتكنولوجية بالغة<sub>,</sub> باستعمال برنامج المحاكاة K2WIEN قمىا تحساب الخصائص الثىيُيح ل TiC تاإلعرماد على وظريح الكثافح الُظيفيح (DFT (في قاعدة األمواج المستوية الخطية المتزايدة (LAPW) في تقريب الكثافة المحلية للسبين (LSDA). بهذه الطريقة قمنا بحساب الثُوابت البنيوية و المعاملات الإنضغاطية لTiC.

**كلمات مفتاحية**:TiC , وظريح الكثافح الُظيفيح DFT, K2WIEN , ذقرية الكثافح المحليح للسثيهLSDA

#### **Abstract**

The titanium carbide has interesting properties which make it industrially and technologically important. With the WIEN2k simulation code, we have calculated the structural properties for TiC using the Linearized Augmented Plane Wave (LAPW) approach within the Density Functional Theory (DFT) in the Local Spin Density Approximation (LSDA). Lattice parameters and compressibility factors have been determined for TiC.

**Keywords**: TiC, Density Functional Theory (DFT), Local Spin Density Approximation (LSDA), WIEN2k.